# Package 'FLSSS'

May 17, 2022

Type Package

Title Mining Rigs for Problems in the Subset Sum Family

Version 9.1.1

Author Charlie Wusuo Liu

Maintainer Charlie Wusuo Liu <liuwusuo@gmail.com>

Description Specialized solvers for combinatorial optimization problems in the Subset Sum family. The solvers differ from the mainstream in the options of (i) restricting subset size, (ii) bounding subset elements, (iii) mining real-value multisets with predefined subset sum errors, (iv) finding one or more subsets in limited time. A novel algorithm for mining the one-dimensional Subset Sum induced algorithms for the multi-Subset Sum and the multidimensional Subset Sum. The multi-threaded framework for the latter offers exact algorithms to the multidimensional Knapsack and the Generalized Assignment problems. Historical updates include (a) renewed implementation of the multi-Subset Sum, multidimensional Knapsack and Generalized Assignment solvers; (b) availability of bounding solution space in the multidimensional Subset Sum; (c) fundamental data structure and architectural changes for enhanced cache locality and better chance of SIMD vectorization; (d) option of mapping floatingpoint instance to compressed 64-bit integer instance with user-controlled precision loss, which could yield substantial speedup due to the dimension reduction and efficient compressed integer arithmetic via bit-manipulations; (e) distributed computing infrastructure for multidimensional subset sum; (f) arbitrary-precision zero-margin-of-error multidimensional Subset Sum accelerated by a simplified Bloom filter. The package contains a copy of xxHash from <<https://github.com/Cyan4973/xxHash>>. Package vi-gnette ([<arXiv:1612.04484v3>](https://arxiv.org/abs/1612.04484v3)) detailed a few historical updates. Functions prefixed with 'aux' (auxiliary) are independent implementations of published algorithms for solving optimization problems less relevant to Subset Sum.

License GPL-3

Encoding UTF-8

ByteCompile true

**Imports** Rcpp  $(>= 0.12.13)$ , RcppParallel

LinkingTo Rcpp, RcppParallel

SystemRequirements GNU make

NeedsCompilation yes

<span id="page-1-0"></span>Repository CRAN Date/Publication 2022-05-17 09:10:33 UTC

## R topics documented:

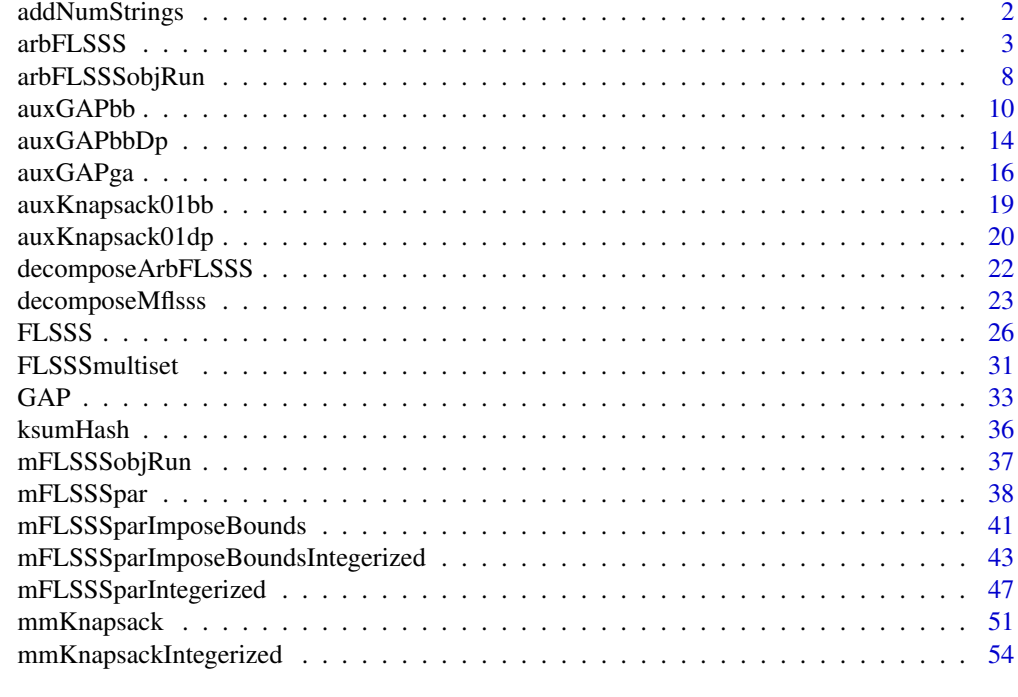

#### **Index** [59](#page-58-0)

addNumStrings *Add numeric strings.*

#### Description

A test function for adding numeric strings.

#### Usage

```
addNumStrings(s)
```
#### Arguments

s A vector of numeric strings.

#### Value

A numeric string.

#### <span id="page-2-0"></span>arbFLSSS 3

#### Examples

```
addNumStrings(c("1.2345345", "-0.34534", "3.1415900"))
```
arbFLSSS *Multidimensional exact subset sum in arbitrary precision and magnitude*

#### Description

Given a multidimensional set and a subset size, find one or more subsets whose elements sum up to a given target.

#### Usage

```
arbFLSSS(
  len,
 V,
  target,
  givenKsumTable,
  solutionNeed = 1L,
 maxCore = 7L,
  tlimit = 60,
  approxNinstance = 1000L,
  ksumK = 4L,
 ksumTableSizeScaler = 30L,
  verbose = TRUE
  )
```
#### Arguments

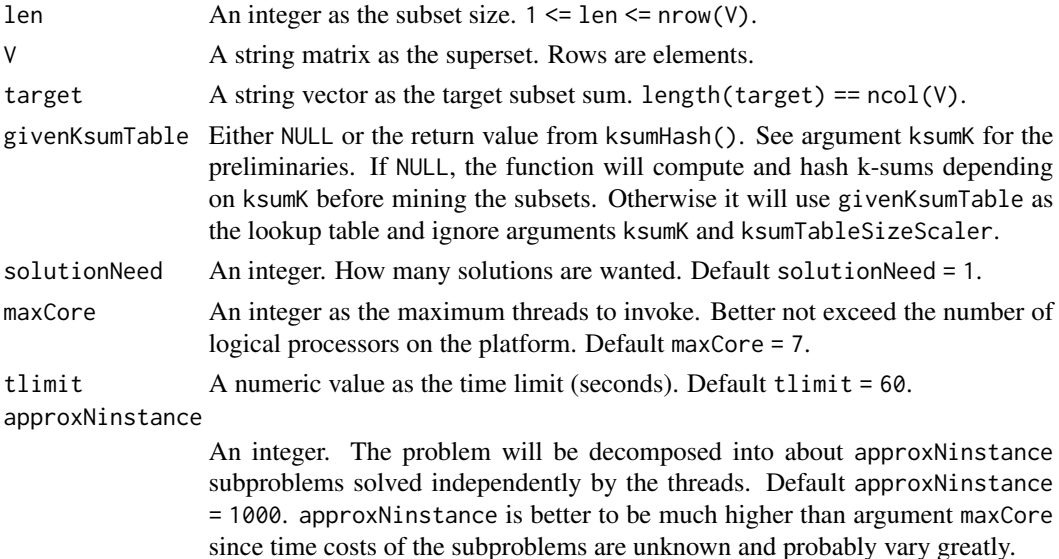

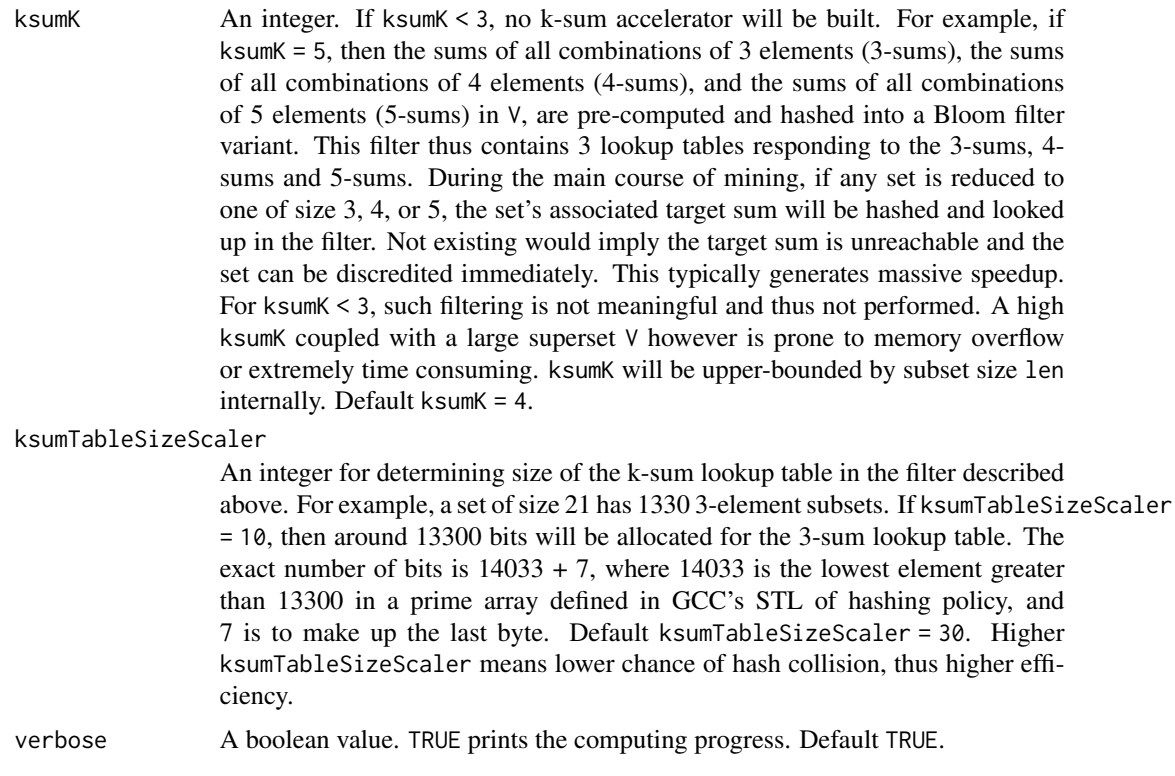

#### Details

New users might want to check out FLSSS() or mFLSSSpar() first.

String matrix  $V$  is maximally compressed into an integer set of size nrow(V). Dimensionality of the set will be printed given verbose = TRUE. Each set element is a huge integer comprising many 64-bit buffers. Addition and subtraction of the huge integers call mpn\_add\_n() and mpn\_sub\_n() from the GNU Multiple Precision Arithmetic Library (GMP) if the system has it, otherwise they are performed by customized algorithms.

After the initial problem is decomposed, the smaller problems can collectively offer a pair of index lower and upper bounds. The k-subsets outside the bounds are not necessarily considered for building the k-sum accelerator.

See comparisons between this function and FLSSS(), mFLSSSpar() in Examples.

#### Value

A list of index vectors as solutions.

```
set.seed(1)
N = 200L # Superset size.
len = 20L # Subset size.
V = sapply(1:N, function(i) # Generate a set where every "number" has at most
  # 100 digits.
```

```
{
  a = 0:9left = sample(a, size = sample(50, 1), replace = TRUE)right = sample(a, size = sample(50, 1), replace = TRUE)
  x = paste0(paste0(left, collapse = ""), ".", paste0(right, collapse = ""))
 if (runif(1) < 0.5) x = paste0("-", x) # Randomly add a negative sign.
  x
})
str(V)
sol = sample(N, len) # Make a solution.
target = FLSSS::addNumStrings(V[sol]) # An unexposed helper function.
system.time({
  rst = FLSSS::arbFLSSS(
    len, V = as_matrix(V), target, solutionNeed = 1, maxCore = 2,
    tlimit = 10, ksumK = 0, verbose = TRUE)
})
# Validation.
all(unlist(lapply(rst, function(x) FLSSS:::addNumStrings(V[x]))) == target)
# ==============================================================================
# Mine in a multidimensional set.
# ==============================================================================
set.seed(2)
d = 4L # Set dimension.
N = 50L # Set size.
len = 10L # Subset size.
roundN = 4L # For rounding the numeric values before conversion to strings.
V = matrix(round(runif(N * d, -1, 1), roundN), nrow = N) # Make superset.
optionSave = options()
options(scipen = 999) # Ensure numeric-to-string conversion does not
# produce strings like "2e-3".
Vstr = matrix(as.character(V), nrow = N)
sol = sample(N, len) # Make a solution.
target = round(colSums(V[sol, ]), roundN) # Target subset sum.
targetStr = as.character(target)
system.time({
  rst = FLSSS::arbFLSSS(
    len = len, V = Vstr, target, givenKsumTable = NULL, tlimit = 60,
```

```
solutionNeed = 1e9, maxCore = 2, ksumK = 4, verbose = TRUE)
})
# Validation.
all(unlist(lapply(rst, function(x)
{
  apply(Vstr, 2, function(u) FLSSS:::addNumStrings(u[x]))
})) == targetStr)
```

```
# # ============================================================================
# # Compare arbFLSSS() and FLSSS(). Example takes more than 2 seconds. The
# # section has some analysis of the algorithms.
# # ============================================================================
# set.seed(3)
# N = 100L # Superset size.
# len = 20L # Subset size.
# roundN = 5L # For rounding the numeric values.
# V = sort(round(100000 * runif(N, -1, 1), roundN)) # Create superset.
# sol = sort(sample(N, len)) # Make a solution.
# target = round(sum(V[sol]), roundN)
# error = 3e-6 # Effectively demands the target sum to be exactly matched
# # since roundN = 5.
#
#
# system.time({
# FLSSSrst = FLSSS::FLSSS(
# len, V, target, ME = error, solutionNeed = 2, tlimit = 60)
# })
# # It may seem counter-intuitive that this takes much longer than the instance
# # with N = 1000 and len = 200L --- the 1st example in the help page of
# # FLSSS(). Note the time cost is closely related to the "rarity" of
# # solutions. A larger superset or subset could mean more element combinations
# # that can sum into the given range, thus more solutions and easier to mine.
#
#
# # Validate the results.
# all(abs(unlist(lapply(FLSSSrst, function(x) sum(V[x]))) - target) <= error)
#
#
# options(scipen = 999)
# Vstr = as.matrix(as.character(V))
# targetStr = as.character(target)
# # Use 1 thread for a fair comparison with FLSSS() since the latter is
# # single-threaded. Use no k-sum accelerator.
# system.time({
# arbFLSSSrst = FLSSS::arbFLSSS(
# len, V = Vstr, target = targetStr, solutionNeed = 2, maxCore = 1,
# ksumK = 0, verbose = TRUE, approxNinstance = 1000, tlimit = 60)
# })
```
#### arbFLSSS 7

```
# # Timing is higher than FLSSS() because arbFLSSS()'s objective
# # is not just solving unidimensional problem.
#
#
# # Validation.
# all(abs(unlist(lapply(arbFLSSSrst, function(x) sum(V[x]))) - target) <= error)
#
#
# # Use 4-sum accelerator. Massive speedup.
# system.time({
# arbFLSSSrst = FLSSS::arbFLSSS(
# len, Vstr, targetStr, solutionNeed = 2, maxCore = 1, ksumK = 4,
# verbose = FALSE, approxNinstance = 1000, tlimit = 60)
# })
#
#
# # Validation.
# all(abs(unlist(lapply(arbFLSSSrst, function(x) sum(V[x]))) - target) <= error)
# # ============================================================================
# # Compare arbFLSSS() and mFLSSSpar(). Example takes more than 2 seconds. The
# # section contains some analysis of the algorithms.
# # ============================================================================
# set.seed(4)
# d = 5L # Set dimension.
# N = 60L # Set size.
# len = 10L # Subset size.
# roundN = 2L # For rounding the numeric values before conversion to strings.
#
#
# V = matrix(round(runif(N * d, -1e5, 1e5), roundN), nrow = N) # Make superset.
# sol = sample(N, len) # Make a solution.
# target = round(colSums(V[sol, ]), roundN) # Target subset sum.
# error = rep(2e-3, d) # Effectively demands the target sum to be exactly
# # matched since roundN = 2.
#
#
# system.time({
# mFLSSSparRst = FLSSS::mFLSSSpar(
# maxCore = 7, len = len, mV = V, mTarget = target, mME = error,
# avgThreadLoad = 20, solutionNeed = 1, tlimit = 60)
# })
#
#
# # Validation.
# all(unlist(lapply(mFLSSSparRst, function(x)
# abs(colSums(V[x, , drop = FALSE]) - target) <= error)))
#
#
# options(scipen = 999) # Ensure numeric => string conversion does not
```

```
# # produce strings like 2e-3.
# Vstr = matrix(as.character(V), nrow = N) # String version of V.
# targetStr = as.character(target)
#
#
# # Use no k-sum accelerator.
# system.time({
# arbFLSSSrst = FLSSS::arbFLSSS(
# len = len, V = Vstr, target = targetStr, givenKsumTable = NULL,
# tlimit = 60, solutionNeed = 1, maxCore = 7, ksumK = 0, verbose = TRUE)
# })
#
#
# # Validation.
# all(unlist(lapply(arbFLSSSrst, function(x)
# abs(colSums(V[x, , drop = FALSE]) - target) <= error)))
#
#
# # Use 5-sum accelerator. Massive speedup.
# system.time({
# arbFLSSSrst = FLSSS::arbFLSSS(
# len = len, V = Vstr, target = targetStr, givenKsumTable = NULL,
# tlimit = 60, solutionNeed = 1, maxCore = 7, ksumK = 5, verbose = TRUE)
# })
```

```
options(optionSave)
```
arbFLSSSobjRun *Run an* arbFLSSS *instance*

#### Description

Run an arbFLSSS instance decomposed from decomposeArbFLSSS().

#### Usage

```
arbFLSSSobjRun(
  X,
  solutionNeed = 1L,
  tlimit = 60,
  maxCore = 7L,
  ksumK = 0L,
  ksumTableSizeScaler = 30L,
  verbose = TRUE
  )
```
<span id="page-7-0"></span>

#### Arguments

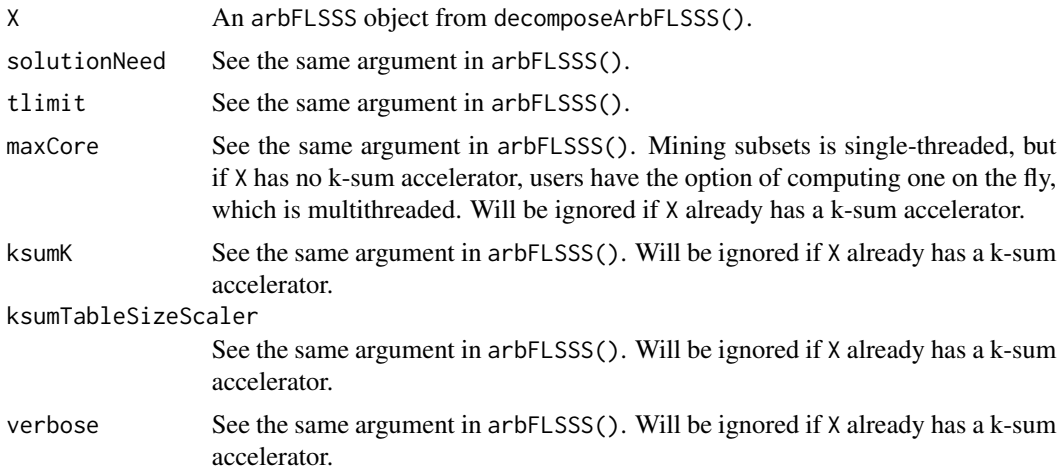

#### Details

The rationale follows mFLSSSobjRun(). The pair decomposeArbFLSSS() and arbFLSSSobjRun() makes up the distributed computing counterpart of arbFLSSS().

#### Value

Has the same return from arbFLSSS().

#### Examples

```
set.seed(42)
d = 5L # Set dimension.
N = 30L # Set size.
len = 10L # Subset size.
roundN = 2L # For rounding the numeric values before conversion to strings.
V = matrix(round(runif(N * d, -1e5, 1e5), roundN), nrow = N)# Make superset.
sol = sample(N, len) # Make a solution.
target = round(colSums(V[sol, ]), roundN) # Target subset sum.
optionSave = options()
options(scipen = 999) # Ensure numeric => string conversion does not
# produce strings like 2e-3.
Vstr = matrix(as.character(V), nrow = N) # String version of V.
targetStr = as.character(target)
system.time({
  theDecomposed = FLSSS::decomposeArbFLSSS(
   len = len, V = Vstr, target = targetStr, approxNinstance = 1000,
```
 $maxCore = 2$ ,  $ksumTable = NULL$ ,  $ksumK = 4$ ,  $verbose = TRUE$ )

```
})
# Run the objects sequentially.
rst = unlist(lapply(theDecomposed$arbFLSSSobjects, function(x)
{
  FLSSS::arbFLSSSobjRun(x, solutionNeed = 1e9, tlimit = 5, verbose = FALSE)
}), recursive = FALSE)
str(rst)
```
options(optionSave)

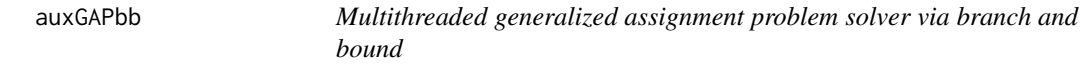

#### Description

Multithreaded exact solver for the generalized assignment problem via decomposition to binary knapsack problems (branch), and Lagrangian relaxation (bound).

#### Usage

```
auxGAPbb(
 cost,
 profitOrLoss,
 budget,
 maxCore = 7,
  tlimit = 60,
  ub = "MT",greedyBranching = TRUE,
 optim = "max",multhreadOn = "nodes",
  threadLoad = 32\mathcal{L}
```
#### Arguments

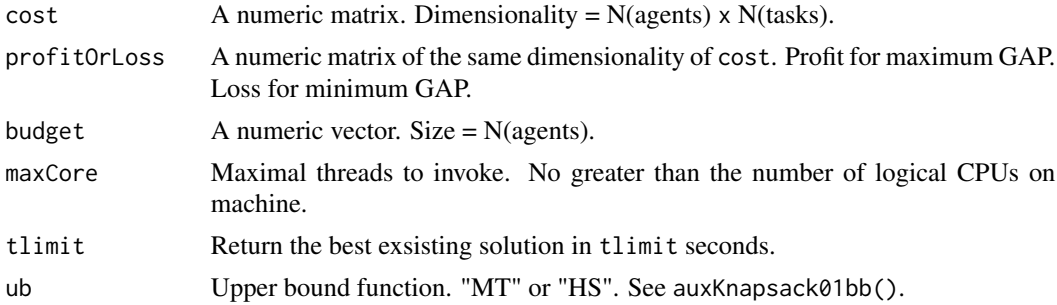

#### $auxGAPbb$  11

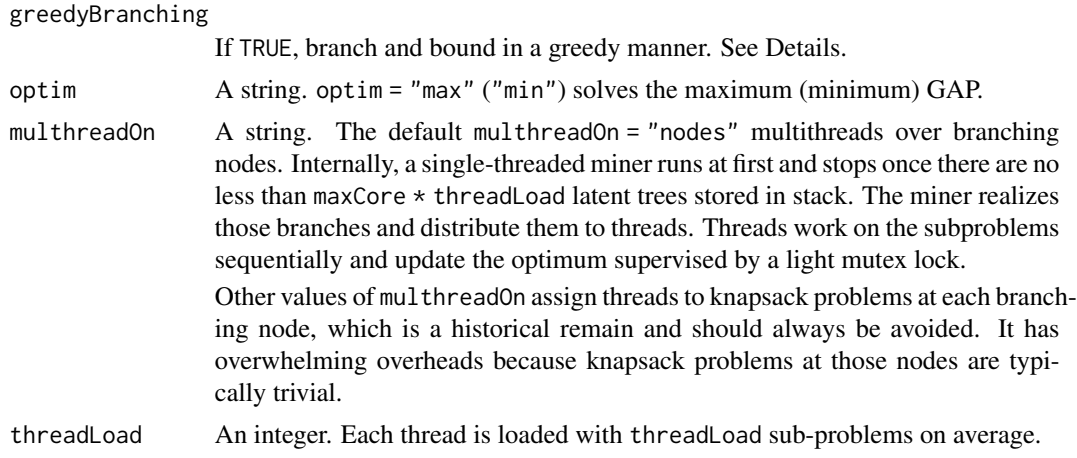

#### Details

A popular library of GAP instances can be found here: https://github.com/WhateverLiu/gapInstances.

This algorithm is based on a foundational paper by Ross and Soland (1975) and is carefully engineered towards speed. Implementation highlights include (i) decomposition for multithreading; (ii) a new branching method (greedyBranching) that pushes all candidate branching variables at each node into stack instead of pushing only those that have the highest desirabilities and would not affect the subsequent branching after being pushed; (iii) the return of current best solutions in time; (iv) the capability of taking real costs and profits. greedyBranching may considerably lower the number of nodes having the same series of knapsack problems to solve, thus accelerate the convergence speed.

#### Value

A list of  $5$ .

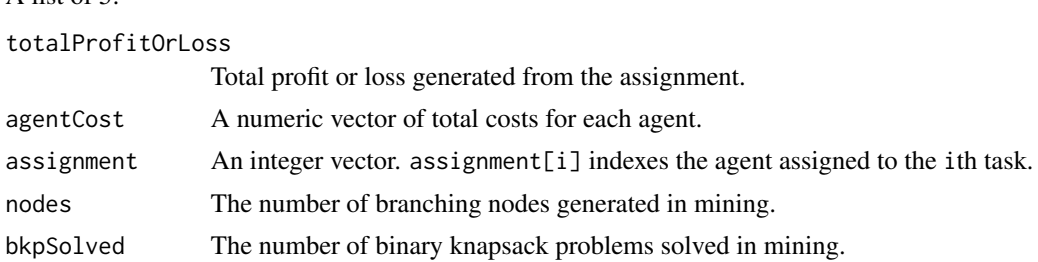

#### Note

The C++ implementation is fully independent and borrows no code from any commercial or open source.

#### Examples

# =============================================================================

<sup>#</sup> Data source: http://people.brunel.ac.uk/~mastjjb/jeb/orlib/gapinfo.html,

<sup>#</sup> gap1 c515-1, 5 agents 15 tasks. Parsed instances from the library can be

<sup>#</sup> found here: https://github.com/WhateverLiu/gapInstances

```
# =============================================================================
profit = c(17,21,22,18,24,15,20,18,19,18,16,22,24,24,16,23,16,21,16,17,16,19,
           25,18,21,17,15,25,17,24,16,20,16,25,24,16,17,19,19,18,20,16,17,21,
           24,19,19,22,22,20,16,19,17,21,19,25,23,25,25,25,18,19,15,15,21,25,
           16,16,23,15,22,17,19,22,24)
profit = t(matrix(profit, ncol = 5))
cost = c(8, 15, 14, 23, 8, 16, 8, 25, 9, 17, 25, 15, 10, 8, 24, 15, 7, 23, 22, 11, 11, 12, 10, 17, 16,7,16,10,18,22,21,20,6,22,24,10,24,9,21,14,11,14,11,19,16,20,11,8,14,
         9,5,6,19,19,7,6,6,13,9,18,8,13,13,13,10,20,25,16,16,17,10,10,5,12,23)
cost = t(matrix(cost, ncol = 5))budget = c(36, 34, 38, 27, 33)
sol = FLSSS::auxGAPbb(cost, profit, budget, maxCore = 2, tlimit = 4,ub = "MT", greedyBranching = TRUE, optim = "max")
# =============================================================================
# Data source: http://support.sas.com/documentation/cdl/en/ormpug/65554/HTML
# /default/viewer.htm#ormpug_decomp_examples02.htm, an example made by SAS
# corporation. 24 tasks assigned to 8 agents.
# =============================================================================
cost = t(matrix(c))8,18,22,5,11,11,22,11,17,22,11,20,13,13,7,22,15,22,24,8,8,24,18,8,24,14,11,
 15,24,8,10,15,19,25,6,13,10,25,19,24,13,12,5,18,10,24,8,5,22,22,21,22,13,
 16,21,5,25,13,12,9,24,6,22,24,11,21,11,14,12,10,20,6,13,8,19,12,19,18,10,21,
 5,9,11,9,22,8,12,13,9,25,19,24,22,6,19,14,25,16,13,5,11,8,7,8,25,20,24,20,11,
 6,10,10,6,22,10,10,13,21,5,19,19,19,5,11,22,24,18,11,6,13,24,24,22,6,22,5,14,
 6,16,11,6,8,18,10,24,10,9,10,6,15,7,13,20,8,7,9,24,9,21,9,11,19,10,5,23,20,5,
 21,6,9,9,5,12,10,16,15,19,18,20,18,16,21,11,12,22,16,21,25,7,14,16,10),
 ncol = 8)profit = t(matrix(c(
 25,23,20,16,19,22,20,16,15,22,15,21,20,23,20,22,19,25,25,24,21,17,23,17,16,
 19,22,22,19,23,17,24,15,24,18,19,20,24,25,25,19,24,18,21,16,25,15,20,20,18,
 23,23,23,17,19,16,24,24,17,23,19,22,23,25,23,18,19,24,20,17,23,23,16,16,15,23,
 15,15,25,22,17,20,19,16,17,17,20,17,17,18,16,18,15,25,22,17,17,23,21,20,24,22,
 25,17,22,20,16,22,21,23,24,15,22,25,18,19,19,17,22,23,24,21,23,17,21,19,19,17,
 18,24,15,15,17,18,15,24,19,21,23,24,17,20,16,21,18,21,22,23,22,15,18,15,21,22,
 15,23,21,25,25,23,20,16,25,17,15,15,18,16,19,24,18,17,21,18,24,25,18,23,21,15,
  24,23,18,18,23,23,16,20,20,19,25,21), ncol = 8))
budget = c(36, 35, 38, 34, 32, 34, 31, 34)
# Intel CPU i7-4770 3.4GHz, g++ '-Ofast', 64-bit Windows 7:
system.time({sol = FLSSS::auxGAPbb(
 cost, profit, budget, maxCore = 2, tlimit = 4, ub = "MT",
 greedyBranching = FALSE, optim = "max")})
# user system elapsed
# 0.02 0.00 0.01
# The elapsed time is about 1% of that reported by the SAS proc with 8
# threads, although its hardware configuration is unknown.
```

```
system.time({sol2 = FLSSS::auxGAPbb(
 cost, profit, budget, maxCore = 2, tlimit = 4, ub = "MT",
 greedyBranching = TRUE, optim = "max")})sol[c("nodes", "bkpSolved")] # 4526, 14671, can be different.
sol2[c("nodes", "bkpSolved")] # 4517, 13115, can be different.
# Greedy branching may lower the numbers of branching nodes and
# knapsack problems to solve.
# =============================================================================
# Play random numbers.
# =============================================================================
set.seed(22) # A nontrivial instance searched via changing random seeds.
            # RNG in R 3.5.1 for Windows.
Nagent = 20L; Ntask = 200L
cost = matrix(runif(Nagent * Ntask, 1e3, 1e6), nrow = Nagent)
profit = matrix(abs(rnorm(Nagent * Ntask, 1e6, 1e6)) + 1000, nrow = Nagent)
budget = apply(cost, 1, function(x) runif(1, min(x), sum(x) / 2))
# Intel CPU i7-4770 3.4GHz, g++ '-Ofast', 64-bit Windows 7.
system.time({sol1 = FLSSS::auxGAPbb(
 cost, profit, budget,
 maxCore = 1, multhreadOn = "KPs",tlimit = 3600, ub = "MT", greedyBranching = TRUE, optim = "max")})
# user system elapsed
# 9.17 0.00 9.19
# Multithread knapsack problems at each branching node.
# This does not accelerate the speed at all because threading overheads
# are overwhelming.
system.time({sol2 = FLSSS::auxGAPbb(
 cost, profit, budget,
 maxCore = 7, multhreadOn = "KPs",
 tlimit = 3600, ub = "MT", greedyBranching = TRUE, optim = "max")})
# user system elapsed
# 39.02 5.24 11.12
# Multithread nodes.
system.time({sol3 = FLSSS::auxGAPbb(
 cost, profit, budget,
 maxCore = 7, multheadOn = "nodes", threadLoad = 32L,
 tlimit = 3600, ub = "MT", greedyBranching = TRUE, optim = "max")})
# user system elapsed
# 14.62 0.00 2.13
```
<span id="page-13-0"></span>

#### Description

Multithreaded exact solver for the generalized assignment problem via decomposition to binary knapsack problems (branch), and Lagrangian relaxation (bound). Knapsack problems are solved via dynamic programming.

#### Usage

```
auxGAPbbDp(
  cost,
  profitOrLoss,
  budget,
  maxCore = 7L,
  tlimit = 60,
  greedyBranching = TRUE,
  optim = "max",
  multhreadOn = "nodes",
  threadLoad = 32\mathcal{E}
```
#### Arguments

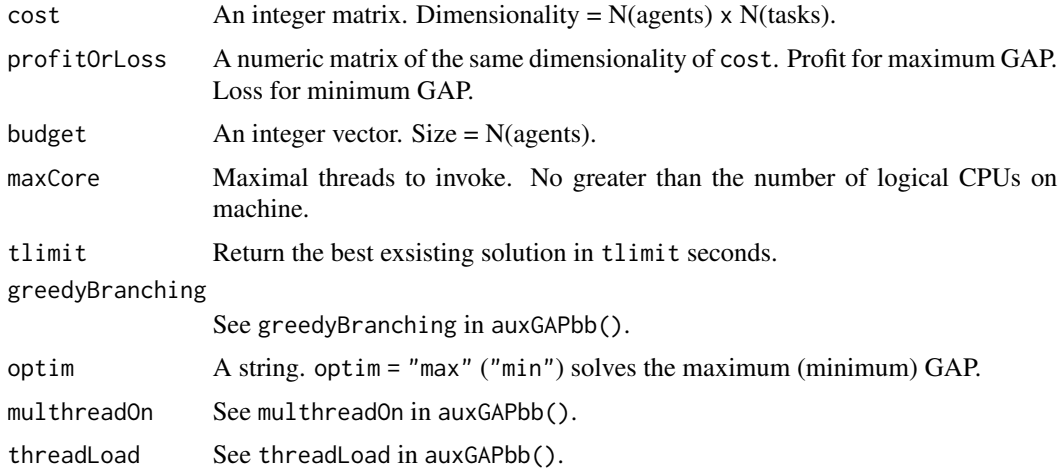

#### Details

For instances with integral cost and budget of small magnitudes, knapsack problems from the decomposition could be solved faster via dynamic programming than branch and bound. See auxKnapsack01dp(). Implementation highlights include (i) only maxCore many lookup matrices

#### auxGAPbbDp 15

exist in memory; (ii) a lookup matrix is recycled if it is sufficiently large to support solving the current knapsack problem, so as to minimize potential contentious memory allocations in multithreading. These management rules for economical memories propagate through all package functions. See more details in auxGAPbb().

#### Value

See Value of auxGAPbb().

#### Note

cost and budget are integers. The C++ implementation is fully independent and borrows no code from any commercial or open source.

#### Examples

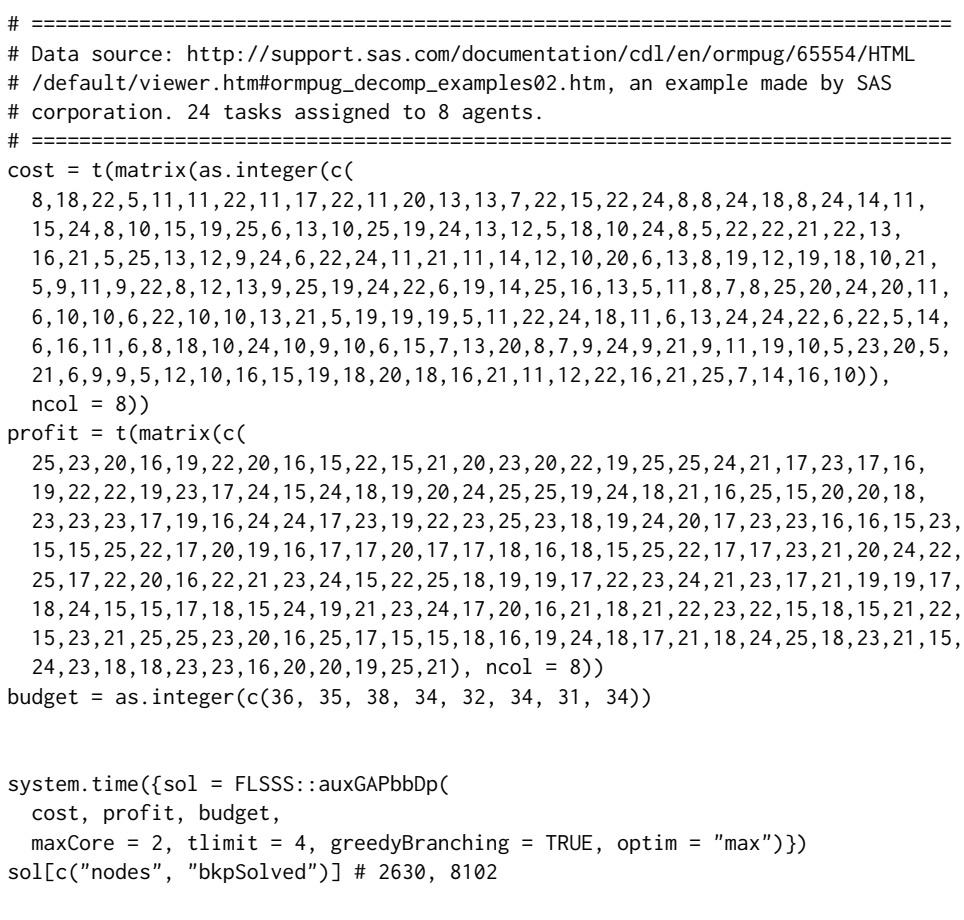

set.seed(8) # A nontrivial instance searched via changing random seeds. # RNG in R 3.5.1 for Windows.

```
Nagent = 20L; Ntask = 200L
cost = matrix(as.integer(runif(Nagent * Ntask, 1, 50)), nrow = Nagent)
budget = as.integer(apply(cost, 1, function(x) runif(1, min(x), sum(x) / 2)))
profit = matrix(abs(rnorm(Nagent * Ntask, 1e6, 1e6)) + 1000, nrow = Nagent)
# Intel CPU i7-4770 3.4GHz, g++ '-Ofast', 64-bit Windows 7.
system.time({sol1 = FLSSS::auxGAPbb(
 cost, profit, budget,
 maxCore = 7, multhreadOn = "nodes",tlimit = 3600, greedyBranching = TRUE, optim = "max")})
# user system elapsed
# 14.43 0.00 2.11
system.time({sol2 = FLSSS::auxGAPbbDp(
 cost, profit, budget,
 maxCore = 7, multhreadOn = "nodes",
 tlimit = 3600, greedyBranching = TRUE, optim = "max")})
# user system elapsed
# 5.77 0.00 0.87
# Dynamic programming for solving knapsack problems could be faster
# for integral costs and budgets of small magnitudes.
```
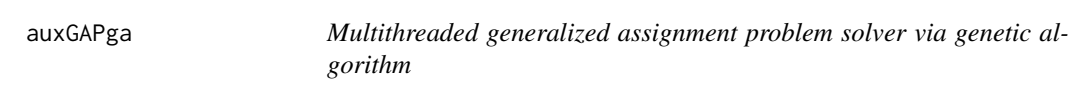

#### Description

A genetic algorithm with local heuristics for GAP.

#### Usage

```
auxGAPga(
  cost,
  profitOrLoss,
  budget,
  trials,
  populationSize,
  generations,
  randomSeed = NULL,
  maxCore = 7,
  optim = "max")
```
<span id="page-15-0"></span>

#### auxGAPga 17

#### Arguments

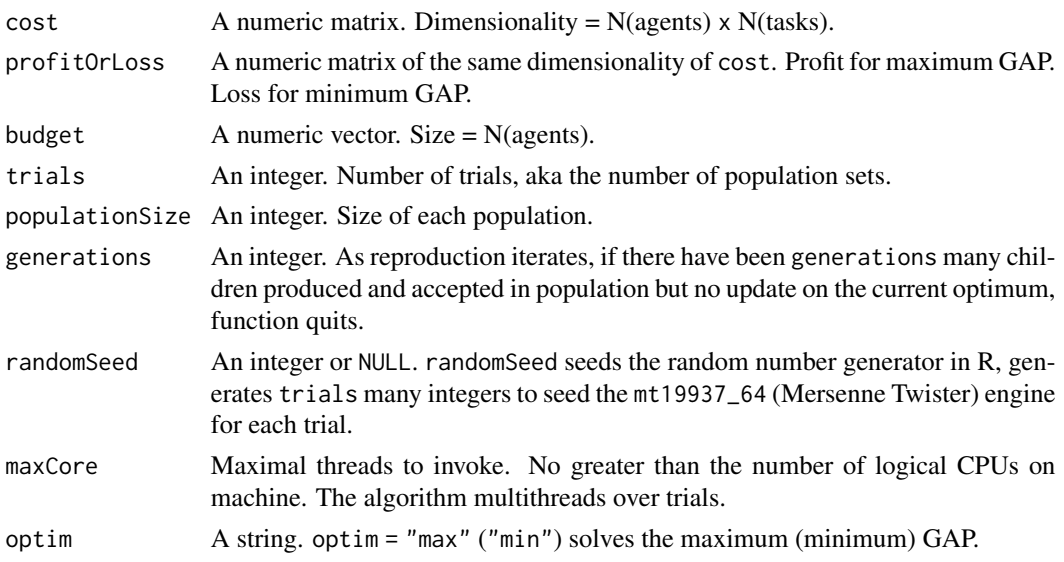

#### Details

This algorithm is based on a foundational paper by Chu and Beasley (1997) and is carefully engineered towards speed. Besides the standard cross-over and mutation operations, the algorithm applies two local heuristics for educating the new borns. The first is to randomly pick a task from each overloaded agent and reassign the task to the next budget-sufficient agent — if there is any. The second is to raise the total profit by reassigning another agent for each task — if the reassignment would not result in overload. The algorithm outperforms most peer metaheuristics such as variants of simulated annealing and tabu search (Osman), and is highly effective for large and hard instances.

#### Value

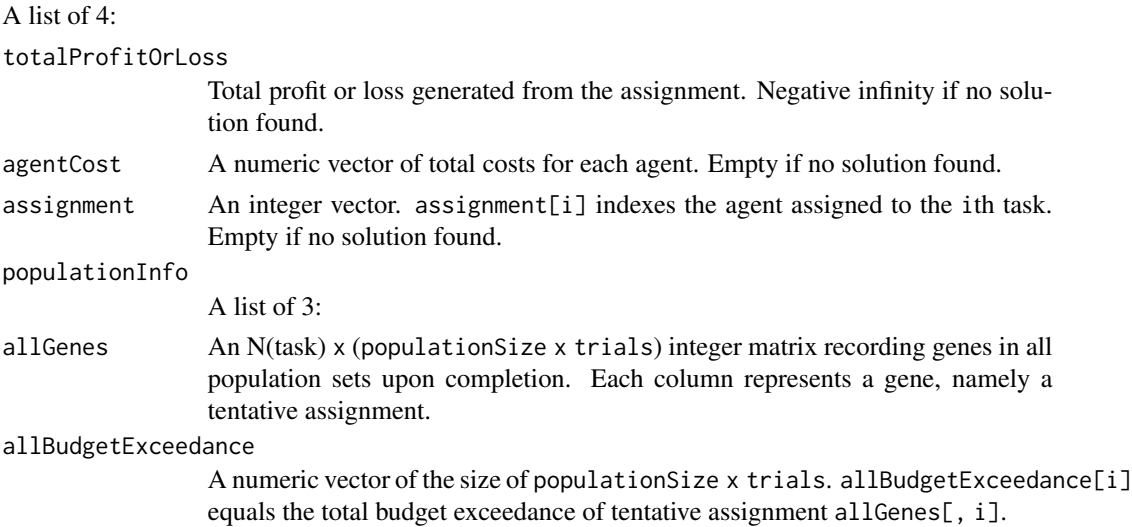

```
allProfitOrLoss
```
A numeric vector of the size of allBudgetExceedance. allProfitOrLoss[i] equals the total profit or loss of tentative assignment allGenes[, i].

#### Note

The C++ implementation is fully independent and borrows no code from any commercial or open source.

```
# =============================================================================
# A trivial instance
# =============================================================================
profit = c(17,21,22,18,24,15,20,18,19,18,16,22,24,24,16,23,16,21,16,17,16,19,
           25,18,21,17,15,25,17,24,16,20,16,25,24,16,17,19,19,18,20,16,17,21,
           24,19,19,22,22,20,16,19,17,21,19,25,23,25,25,25,18,19,15,15,21,25,
           16,16,23,15,22,17,19,22,24)
profit = t(matrix(profit, ncol = 5))cost = c(8, 15, 14, 23, 8, 16, 8, 25, 9, 17, 25, 15, 10, 8, 24, 15, 7, 23, 22, 11, 11, 12, 10, 17, 16,7,16,10,18,22,21,20,6,22,24,10,24,9,21,14,11,14,11,19,16,20,11,8,14,
         9,5,6,19,19,7,6,6,13,9,18,8,13,13,13,10,20,25,16,16,17,10,10,5,12,23)
cost = t(matrix(cost, ncol = 5))budget = c(36, 34, 38, 27, 33)
Nagent = 5L; Ntask = 15Lrst = FLSSS::auxGAPga(
 cost, profit, budget, trials = 2, populationSize = 100, generations = 10000,
 randomSeed = 42, maxCore = 2, optim = "max")
# =============================================================================
# A relatively hard instance.
# =============================================================================
# Download gapInstances.Rdata from
# https://github.com/WhateverLiu/gapInstances. Load it in R.
if (FALSE)
{
 cost = gapC[[3]]$cost
 loss = gapC[[3]]$lossbudget = gapC[[3]]$budget
 # Intel CPU i7-4770 3.4GHz, g++ '-Ofast', 64-bit Windows 7.
 system.time({rst = FLSSS::auxGAPga(
   cost, loss, budget, trials = 7, randomSeed = 42, populationSize = 100,
   generations = 500000, optim = "min", maxCore = 7)})
 rst$totalProfitOrLoss # 1416
 # user system elapsed
 # 69.24 0.17 11.61
 # The known optimum equals 1402 as the total loss.
}
```
<span id="page-18-0"></span>

#### Description

Given items' weights and values, concurrently solve 0-1 knapsack problems to optimality via branch and bound for multiple knapsacks of different capacities.

#### Usage

```
auxKnapsack01bb(
 weight,
 value,
  caps,
  itemNeaps = integer(0),
 maxCore = 7L,
  tlimit = 60,
 ub = "MT",simplify = TRUE
)
```
#### Arguments

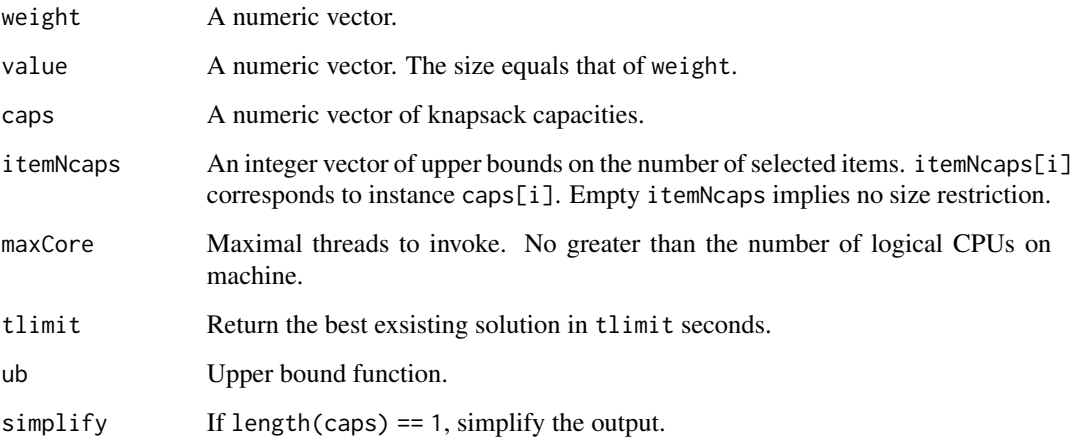

#### Details

The algorithm takes the Horowitz-Sahni (1974) and the Martello-Toth (1977) upper bound functions and is carefully engineered towards speed. Implementation highlights include (i) an extra option of upper bounding the number of selected items, which only adds trivial overhead; (ii) the return of existing best solutions in time; (iii) the capability of taking numeric weights and values.

#### Value

A list of 2:

maxValue: a numeric vector. maxValue[i] equals the sum of values of items selected for capacity caps[i].

selection: a list of integer vectors. selection[i] indexes the items selected for capacity caps[i].

#### Note

The function is not to solve the 0-1 multiple knapsack problem. The C++ implementation is fully independent and borrows no code from any open or commercial source.

#### Examples

```
set.seed(42)
weight = runif(100, min = 1e3, max = 1e6)value = weight \land 0.5 \star 100 # Higher correlation between item weights and values
                           # typically implies a harder knapsack problem.
caps = runif(10, min(weight), sum(weight))
rst = FLSSS::auxKnapsack01bb(weight, value, caps, maxCore = 2, tlimit = 2)
str(rst)
```
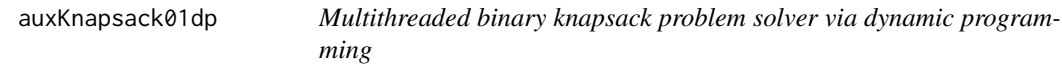

#### Description

Given items' weights and values, concurrently solve 0-1 knapsack problems to optimality via dynamic programming for multiple knapsacks of different capacities.

#### Usage

```
auxKnapsack01dp(
 weight,
 value,
 caps,
 maxCore = 7L,
 tlimit = 60,
  simplify = TRUE
```

```
\lambda
```
#### Arguments

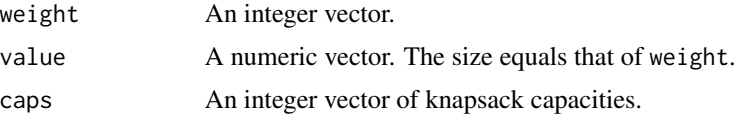

<span id="page-19-0"></span>

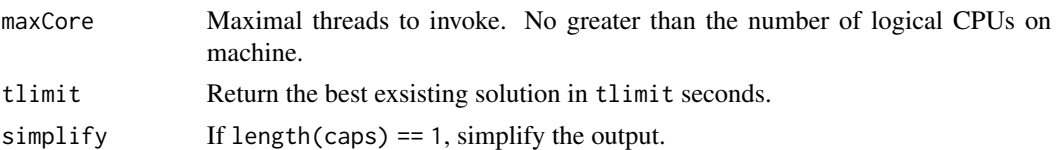

#### Details

Implementation highlights include (i) lookup matrix is only of space complexity  $O(N * [max(C)]$ - min(W)]), where N = the number of items, max(C) = maximal knapsack capacity, min(W) = minimum item weight; (ii) threads read and write the same lookup matrix and thus accelerate each other; (iii) the return of existing best solutions in time.

#### Value

A list of 3:

maxValue: a numeric vector. maxValue[i] equals the sum of values of items selected for capacity caps[i].

selection: a list of integer vectors. selection[i] indexes the items selected for capacity caps[i].

lookupTable: a numeric matrix.

#### Note

The function is not to solve the 0-1 multiple knapsack problem. weight and caps are integers. Be cautioned that dynamic programming is not suitable for problems with weights or capacities of high magnitudes due to its space complexity. Otherwise it could outperform branch-and-bound especially for large instances with highly correlated item weights and values.

```
# Examples with CPU (user + system) or elapsed time > 5s
# user system elapsed
# auxKnapsack01dp 6.53 0 3.33
# CRAN complains about computing time. Wrap it.
if (FALSE)
{
 set.seed(42)
 weight = sample(10L : 100L, 600L, replace = TRUE) # Dynamic programming
 # solution requires integer
 # weights.
 value = weight \land 0.5 \star 100 # Higher correlation between item weights and values
 # typically implies a harder knapsack problem.
 caps = as.integer(runif(10, min(weight), 600L))
 system.time({rstDp = FLSSS::auxKnapsack01dp(
   weight, value, caps, maxCore = 2, tlimit = 4}})
 system.time({rstBb = FLSSS::auxKnapsack01bb(
   weight, value, caps, maxCore = 2, tlimit = 4}})
 # Dynamic programming can be faster than branch-and-bound for integer weights
 # and capacity of small magnitudes.
}
```
<span id="page-21-0"></span>decomposeArbFLSSS *arbFLSSS decomposition*

#### Description

Decompose an arbFLSSS instance into sub-problems for distributed computing.

#### Usage

```
decomposeArbFLSSS(
  len,
  V,
  target,
  approxNinstance = 1000L,
 maxCore = 7L,
 ksumTable = NULL,
 ksumK = 4L,
  ksumTableSizeScaler = 30L,
  verbose = TRUE
  \mathcal{L}
```
#### Arguments

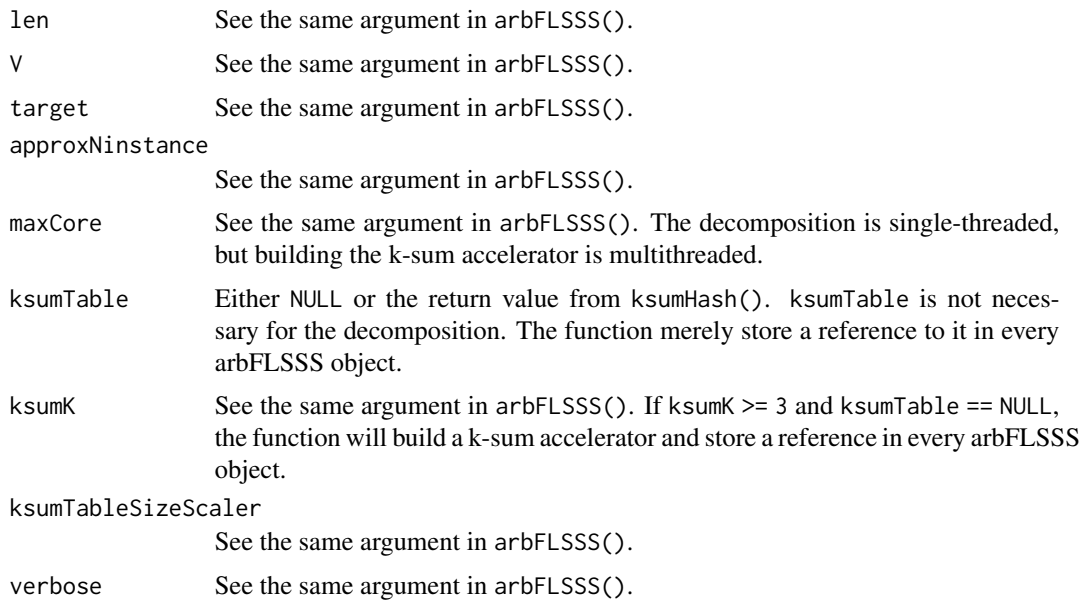

#### Details

The rationale follows decomposeMflsss(). The pair decomposeArbFLSSS() and arbFLSSSobjRun() makes up the distributed computing counterpart of arbFLSSS().

#### <span id="page-22-0"></span>decomposeMflsss 23

#### Value

A list of two:

\$arbFLSSSobjects: a list. Each element is an arbFLSSS object that would be supplied to arbFLSSSobjRun(). \$solutionsFound: a list. Solutions found during decomposition.

#### Examples

```
set.seed(42)
d = 5L # Set dimension.
N = 60L # Set size.
len = 10L # Subset size.
roundN = 2L # For rounding the numeric values before conversion to strings.
V = matrix(round(runif(N * d, -1e5, 1e5), roundN), nrow = N) # Make superset.
sol = sample(N, len) # Make a solution.
target = round(colSums(V[sol, ]), roundN) # Target subset sum.
optionSave = options()
options(scipen = 999) # Ensure numeric => string conversion does not
# produce strings like 2e-3.
Vstr = matrix(as.character(V), nrow = N) # String version of V.
targetStr = as.character(target)
system.time({
  theDecomposed = FLSSS::decomposeArbFLSSS(
    len = len, V = Vstr, target = targetStr, approxNinstance = 1000,
    maxCore = 2, ksumTable = NULL, ksumK = 4, verbose = TRUE)
})
# Check if any solution has been found during decomposition.
str(theDecomposed$solutionsFound)
# Check the first arbFLSSS object.
str(theDecomposed$arbFLSSSobjects[[1]])
options(optionSave)
```
decomposeMflsss *mFLSSS decomposition*

#### **Description**

Decompose an mFLSSS instance into sub-problems for distributed computing.

#### Usage

```
decomposeMflsss(
  len,
  mV,
  mTarget,
  mME,
  solutionNeed = 1L,
  dl = ncol(mV),
  du = \text{ncol}(\text{mV}),useBiSrchInFB = FALSE,
  approxNinstance = 50000L
  )
```
#### Arguments

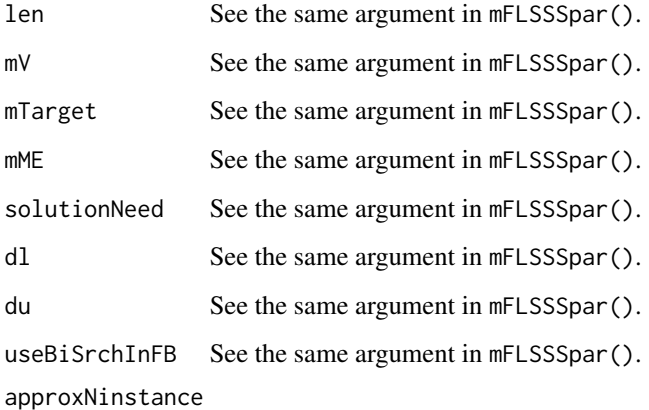

Approximately how many instances should the problem be decomposed into.

#### Details

This function and mFLSSSobjRun() constitute a multi-process counterpart of mFLSSSpar(). It decomposes a multidimensional subset sum problem into numerous independent instances that can be submitted to any computing resource of CPU threads, on each of which mFLSSSobjRun() receives and solves the instance.

For example, if 1000 threads are available, either on a computing cluster or on a few hundred laptops, one could (i) decompose the problem of interest into 100000 instances using decomposeMflsss(), (ii) transmit each instance to any available thread and calls mFLSSSobjRun() on the instance, (iii) collect the results from all threads. It is strongly recommended to decompose the initial problem into much more instances than the threads, provided that an automatic queueing system exists, so there would be less chance of having idling threads during computation — if the number of instances equals the number of threads, some threads may finish earlier than others due to the heterogeneous nature of the instances, thus the computing waste.

The pair decomposeMflsss() and mFLSSSobjRun() is designed for exploiting distributed resource to solve large and hard multidimensional subset sum instances.

#### decomposeMflsss 25

#### Value

A list of two:

\$mflsssObjects: a list. Each element is an mFLSSS object that would be supplied to mFLSSSobjRun().

\$solutionsFound: a list. Solutions found during decomposition.

```
N = 30L # Superset size.
len = 6L # Subset size.
dimen = 5L # Dimension.
set.seed(8120)
v = matrix(runit(N * dimen) * 1000, nrow = N) # Superset.sol = sample(N, len)
target = colSums(v[sol, ]) # Target sum.
ME = target * 0.03 # Error threshold.approxNinstance = 1000
validate = function(len, v, target, ME, result)
{
  all(unlist(lapply(result, function(x)
    all(abs(colsums(v[x, ]) - target) \leq M(E)))}
decompedFlsss = FLSSS::decomposeMflsss(
  len = len, mV = v, mTarget = target, mME = ME, solutionNeed = 1e6,
  approxNinstance = approxNinstance)
str(decompedFlsss$solutionsFound) # See if the agent already found
# some solutions and validate them.
if(length(decompedFlsss$solutionsFound) > 0)
  print(validate(len, v, target, ME, decompedFlsss$solutionsFound))
length(decompedFlsss$mflsssObjects) # Number of independent small jobs.
someOtherSolutions = FLSSS::mFLSSSobjRun(
  decompedFlsss$mflsssObjects[[620]], tlimit = 3, solutionNeed = 1e6)
if(length(someOtherSolutions) > 0) # Validate solutions.
{
  print(someOtherSolutions)
  print(validate(len, v, target, ME, someOtherSolutions))
}
```
<span id="page-25-0"></span>

#### Description

Given subset size len, sorted superset v, subset sum target and error ME, find at least solutionNeed index (integer) vector(s) x, such that target -  $ME \leq sum(v[x]) \leq target + ME$ . To mine subsets that sum in a given range, set target to the midpoint and ME to half of the range width.

#### Usage

```
FLSSS(
  len,
  v,
  target,
 ME,
  solutionNeed = 1L,
 LB = 1L : len,UB = (length(v) - len + 1L) : length(v),viaConjugate = FALSE,
  tlimit = 60,
  useBiSrchInFB = FALSE,
 NfractionDigits = Inf
  )
```
#### Arguments

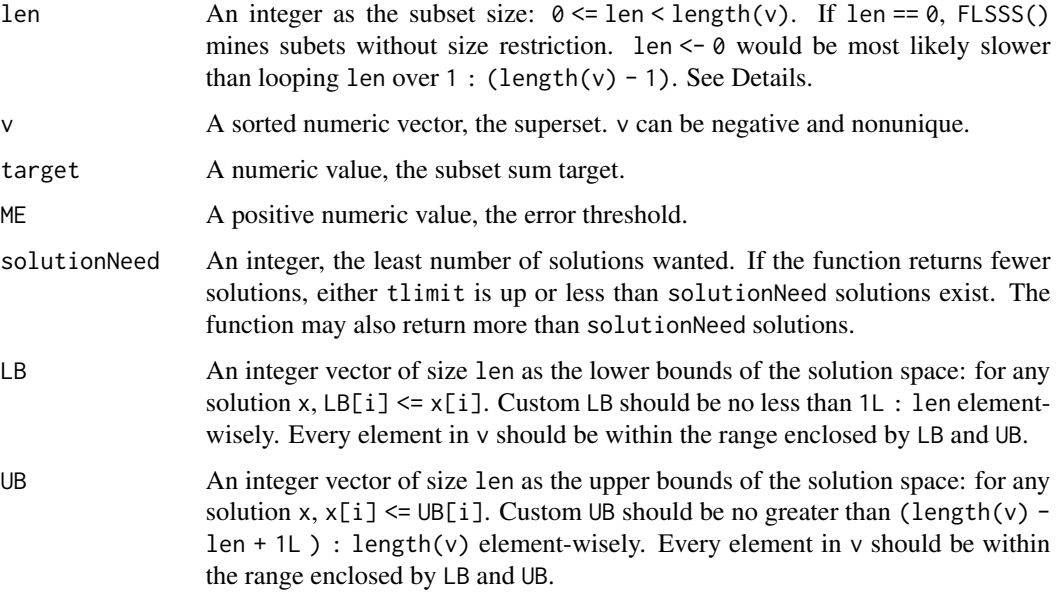

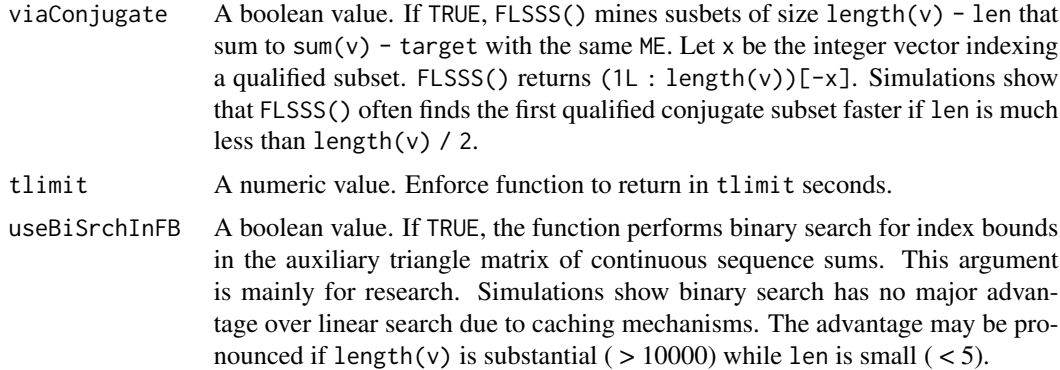

NfractionDigits

An integer, the maximum number of fractional digits of all elements in v. Internally, v, target and ME are multiplied by 10 ^ NfractionDigits, and then converted as integer values before mining. The default Inf prevents such conversion. The goal is eliminate

#### Details

If len == 0, FLSSS() would (1) reset len to length(v), (2) pad len zeros at the beginning of v and sort v, (3) search for size-len subsets, and (4) for an index vector that represents a subset, erases elements pointing to zeros in v. See the [package documentation](https://arxiv.org/abs/1612.04484) for more details.

#### Value

A list of index vectors.

```
# =====================================================================================
# Example I: play random numbers.
# =====================================================================================
# rm(list = ls()); gc()subsetSize = 200L
supersetSize = 1000L
superset = 10000 \times \text{sort}(rnorm(supersetSize) \land 3 + 2 \times runif(supersetSize) \land 2 +3 * \text{rgamma}(\text{supersetSize}, 5, 1) + 4)subsetSum = runif(1, sum(superset[1L : subsetSize]), sum(superset[(supersetSize -
            subsetSize + 1L) : supersetSize]))
subsetSumError = 1e-3
# Mine 3 subsets
rst1 = FLSSS::FLSSS(len = subsetSize, v = superset, target = subsetSum,
                    ME = subsetsumError, solutionNeed = 3, tlimit = 4)# Mine 3 subsets via solving the conjugate problem
rst2 = FLSSS::FLSSS(len = subsetSize, v = superset, target = subsetSum,
                    ME = subsetsumError, solutionNeed = 3, tlimit = 4,
```

```
viaConjugate = TRUE)
```

```
# Verify uniqueness
cat("rst1 number of solutions =",
    length(unique(lapply(rst1, function(x) sort(x)))), "\n")
cat("rst2 number of solutions =",
    length(unique(lapply(rst2, function(x) sort(x)))), "\n")
```

```
# Verify solutions
if(length(rst1) > 0)all(unlist(lapply(rst1, function(x)
    abs(sum(superset[x]) - subsetSum) <= subsetSumError)))
if(length(rst2) > 0)
 all(unlist(lapply(rst2, function(x)
    abs(sum(superset[x]) - subsetSum) <= subsetSumError)))
```

```
# Mine 3 subsets in bounded solution space.
# Make up the lower and upper bounds for the solution space:
tmp = sort(sample(1L : supersetSize, subsetSize))
tmp2 = sort(sample(1L : supersetSize, subsetSize))
lowerBounds = pmin(tmp, tmp2)
upperBounds = pmax(tmp, tmp2)
rm(tmp, tmp2)
```

```
# 'FLSSS()' does not work if there are elements not under the hood of
# lowerBounds + upperBounds. Exclude those elements:
remainIndex = unique(unlist(apply(cbind(lowerBounds, upperBounds), 1,
 function(x) x[1] : x[2]))
lowerBounds = match(lowerBounds, remainIndex)
upperBounds = match(upperBounds, remainIndex)
superset = superset[remainIndex]
```

```
# Plant a subset sum:
solution = integer(subsetSize)
solution[1] = sample(lowerBounds[1] : upperBounds[1], 1)
for(i in 2L : subsetSize)
{
 l = max(lowerBounds[i], solution[i - 1] + 1L)u = upperBounds[i]
 if(1 == u) solution[i] = uelse solution[i] = sample(l : u, 1)
}
subsetSum = sum(superset[solution])
subsetSumError = abs(subsetSum) * 0.01 # relative error within 1%
rm(solution)
```
rst3 = FLSSS::FLSSS(len = subsetSize, v = superset, target = subsetSum,

```
ME = subsetsumError, solutionNeed = 2, tlimit = 4,LB = lowerBounds, UB = upperBounds, viaConjugate = TRUE)print(length(rst3))
# Verify solutions
if(length(rst3) > 0)cat(all(unlist(lapply(rst3, function(x)
   abs(sum(superset[x]) - subsetsSum) \leq subsetsSumError))), "\n")
# =====================================================================================
# Example II: mine a real-world dataset.
# =====================================================================================
# rm(list = ls()); gc()superset = c(-1119924501, -793412295, -496234747, -213654767, 16818148, 26267601, 26557292,
    27340260, 28343800, 32036573, 32847411, 34570996, 34574989, 43633028,
    44003100, 47724096, 51905122, 52691025, 53600924, 56874435, 58207678,
     60225777, 60639161, 60888288, 60890325, 61742932, 63780621, 63786876,
     65167464, 66224357, 67198760, 69366452, 71163068, 72338751, 72960793,
     73197629, 76148392, 77779087, 78308432, 81196763, 82741805, 85315243,
     86446883, 87820032, 89819002, 90604146, 93761290, 97920291, 98315039,
   310120088, -441403864, -548143111, -645883459, -149110919, 305170449, -248934805,
 -1108320430, -527806318, -192539936, -1005074405, -101557770, -156782742, -285384687,
  -418917176, 80346546, -273215446, -552291568, 86824498, -95392618, -707778486)
superset = sort(superset)
subsetSum = 139254953
subsetSumError = 0.1
# Find a subset of size 10.
subsetSize = 10L
rst = FLSSS::FLSSS(len = subsetSize, v = superset, target = subsetSum,
                 ME = subsetsumError, solutionNeed = 1, tlimit = 4)# Verify:
all(unlist(lapply(rst, function(x)
 abs(sum(superset[x]) - subsetSum) <= subsetSumError)))
# Find a subset without size specification.
rst = FLSSS::FLSSS(len = 0, v = superset, target = subsetSum,
                 ME = subsetsumError, solutionNeed = 1, tlimit = 4)# Verify:
all(unlist(lapply(rst, function(x)
 abs(sum(superset[x]) - subsetSum) <= subsetSumError)))
```
# Find a subset via looping subset size over 2L : (length(v)).

```
for(len in 2L : length(superset))
{
 rst = FLSSS::FLSSS(len = subsetSize, v = superset, target = subsetSum,
                    ME = subsetsumError, solutionNeed = 1, tlimit = 4)if(length(rst) > 0) break}
# Verify:
all(unlist(lapply(rst, function(x)
 abs(sum(superset[x]) - subsetSum) <= subsetSumError)))
# Find as many qualified susbets as possible in 2 seconds
rst = FLSSS::FLSSS(len = subsetSize, v = superset, target = subsetSum,
                  ME = subsetSumError, solutionNeed = 999999L, tlimit = 2)
cat("Number of solutions =", length(rst), "\n")
# Verify:
all(unlist(lapply(rst, function(x)
 abs(sum(superset[x]) - subsetSum) <= subsetSumError)))
```

```
# =====================================================================================
# Example III: solve a special knapsack problem.
# Given the knapsack's capacity, the number of catagories, the number of items in each
# catagory, select the least number of items to fulfill at least 95% of the knapsack's
# capacity.
# =====================================================================================
# rm(list = ls()); gc()capacity = 361
catagories = LETTERS[1L : 10L] # A, B, ..., J, 10 catagories
catagoryMasses = round(runif(length(catagories)) * 20 + 1)
catagoryItems = sample(1L : 20L, length(catagories))
itemLabel = unlist(mapply(function(x, i) rep(i, x), catagoryItems, catagories))
itemMasses = unlist(mapply(function(x, i) rep(x, i), catagoryMasses, catagoryItems))
vorder = order(itemMasses)
itemLabel = itemLabel[vorder]
superset = itemMasses[vorder]
rate = 0.95subsetSum = (capacity * rate + capacity) / 2
subsetSumError = capacity - subsetSum
for(subsetSize in 1L : length(itemMasses))
{
 rst = FLSSS::FLSSS(len = subsetSize, v = superset, target = subsetSum,
                     ME = subsetsumError, solutionNeed = 1, tlimit = 4)if(length(rst) > 0) break}
```

```
# There may exist no qualified subsets. One can lower 'rate' until a solution
# shows up.
if(length(rst) == 0L){
  cat("No solutions. Please lower rate and rerun.\n")
} else
{
  cat("A solution:\n")
  print(table(itemLabel[rst[[1]]]))
}
# rm(list = ls()); gc()
```
FLSSSmultiset *Multi-Subset Sum given error threshold*

#### Description

Find a subet of a given size for each of multiple supersets such that all the subsets sum in a given range.

#### Usage

```
FLSSSmultiset(
  len,
 buckets,
  target,
 ME,
  solutionNeed = 1L,
  tlimit = 60,
  useBiSrchInFB = FALSE,
 NfractionDigits = Inf
  )
```
#### Arguments

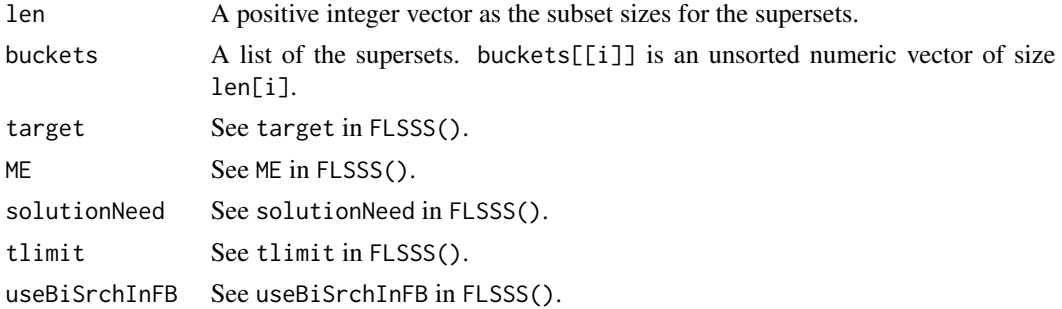

```
NfractionDigits
```
An integer, the maximum number of fractional digits of all elements in v. Internally, v, target and ME are multiplied by 10 ^ NfractionDigits, and then converted as integer values before mining. The default Inf prevents such conversion.

#### Value

A list of solutions. Each solution is a list of index vectors. Assume  $X$  is a solution.  $X[\iota]$  indexes the subset of superset buckets[[i]].

```
# # rm(list = ls()); gc()
Nsupersets = 30L
supersetSizes = sample(5L : 20L, Nsupersets, replace = TRUE)
subsetSizes = sapply(supersetSizes, function(x) sample(1L : x, 1))
# Create supersets at random:
supersets = lapply(supersetSizes, function(n)
{
  1000 \star (rnorm(n) ^ 3 + 2 \star runif(n) ^ 2 + 3 \star rgamma(n, 5, 1) + 4)
})
str(supersets) # see the structure
# Give a subset sum
solution = mapply(function(n, l) sample(1L : n, l), supersetSizes, subsetSizes)
str(solution) # See structure
subsetsSum = sum(mapply(function(x, s) sum(x[s]), supersets, solution, SIMPLIFY = TRUE))subsetsSumError = abs(subsetsSum) * 1e-7 # relative error within 0.00001%
rm(solution)
# Mine subsets:
rst = FLSSS::FLSSSmultiset(len = subsetSizes, buckets = supersets, target = subsetsSum,
                           ME = subsetsSumError, solutionNeed = 3, tlimit = 4)cat("Number of solutions =", length(rst), "\\n")# Verify:
ver = all(unlist(lapply(rst, function(sol)
{
  S = sum(unlist(mapply(function(x, y) sum(x[y]), supersets, sol)))abs(S - subsetsSum) <= subsetsSumError
})))
cat("All subsets are qualified:", ver)
```
#### <span id="page-32-0"></span>Description

Given a number of agents and a number of tasks. An agent can finish a task with certain cost and profit. An agent also has a budget. Assign tasks to agents such that each agent costs no more than its budget while the total profit is maximized.

#### Usage

```
GAP(
 maxCore = 7L,
  agentsCosts,
  agentsProfits,
  agentsBudgets,
  heuristic = FALSE,
  tlimit = 60,
  threadLoad = 8L,
  verbose = TRUE
  )
```
#### Arguments

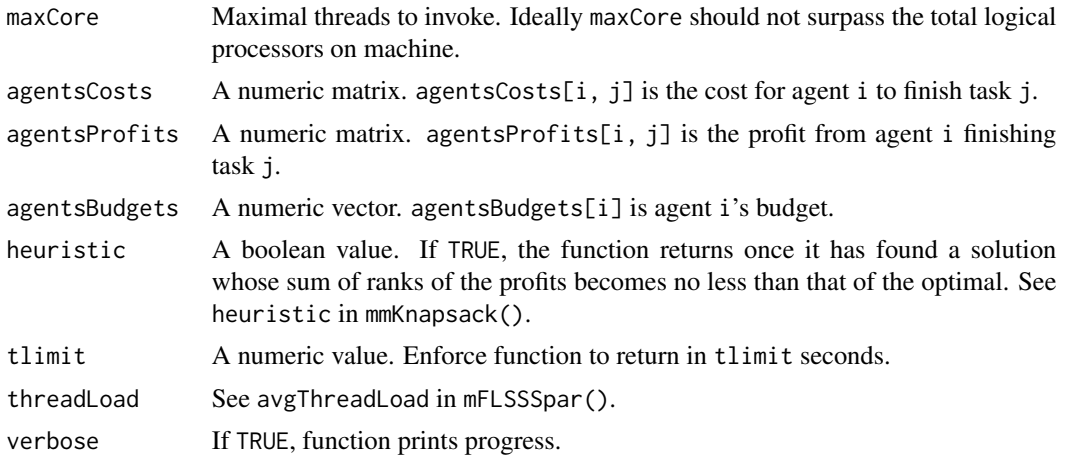

#### Value

A list of size nine.

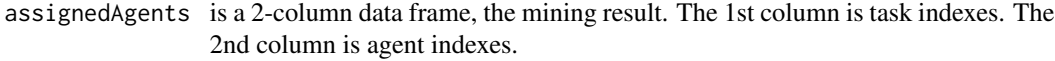

assignmentProfit

is the profit resulted from such assignment.

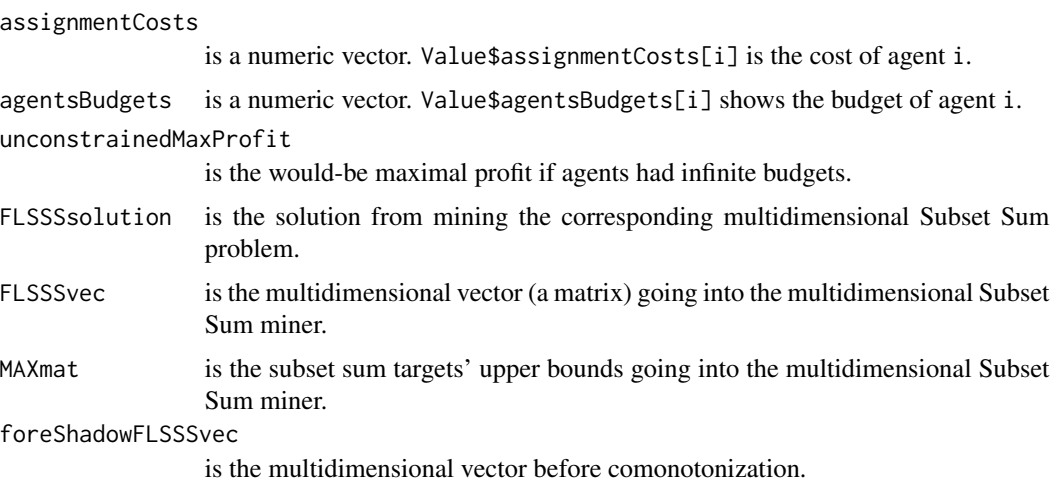

```
# =====================================================================================
# Play random numbers
# =====================================================================================
# rm(list = ls()); gc()
agents = 5L
tasks = 12Lcosts = t(as.data.frame(lapply(1L : agents, function(x) runif(tasks) * 1000)))
budgets = apply(costs, 1, function(x) runif(1, min(x), sum(x)))
profits = t(as.data.frame(lapply(1L : agents, function(x))abs(rnorm(tasks) + runif(1, 0, 4)) * 10000))# A dirty function for examining the result's integrity. The function takes in
# the task-agent assignment, the profit or cost matrix M, and calculates the cost
# or profit generated by each agent. 'assignment' is a 2-column data
# frame, first column task, second column agent.
agentCostsOrProfits <- function(assignment, M)
{
 n = ncol(M) * nrow(M)M2 = matrix(numeric(n), ncol = tasks)for(i in 1L : nrow(assignment))
  {
   x = as.integer(assignment[i, ])M2[x[2], x[1]] = M[x[2], x[1]]}
  apply(M2, 1, function(x) sum(x))
}
dimnames(costs) = NULL
dimnames(profits) = NULL
names(budgets) = NULL
```

```
rst = FLSSS::GAP(maxCore = 7L, agentsCosts = costs, agentsProfits = profits,
                 agentsBudgets = budgets, heuristic = FALSE, tlimit = 60,
                 threadLoad = 8L, verbose = TRUE)
# Function also saves the assignment costs and profits
rst$assignedAgents
rst$assignmentProfit
rst$assignmentCosts
# Examine rst$assignmentCosts
```

```
if(sum(rst$assignedAgents) > 0) # all zeros mean the function has not found a solution.
 agentCostsOrProfits(rst$assignedAgents, costs)
```

```
# Should equal rst$assignmentCosts and not surpass budgets
```

```
# Examine rst$assignmentProfits
if(sum(rst$assignedAgents) > 0)
  sum(agentCostsOrProfits(rst$assignedAgents, profits))
# Should equal rst$assignmentProfit
```

```
# =====================================================================================
# Test case P03 from
# https://people.sc.fsu.edu/~jburkardt/datasets/generalized_assignment/
# =====================================================================================
agents = 3L
tasks = 8Lprofits = t(matrix(c(
27, 12, 12, 16, 24, 31, 41, 13,
14, 5, 37, 9, 36, 25, 1, 34,
34, 34, 20, 9, 19, 19, 3, 34), ncol = agents))
costs = t(matrix(c))21, 13, 9, 5, 7, 15, 5, 24,
20, 8, 18, 25, 6, 6, 9, 6,
16, 16, 18, 24, 11, 11, 16, 18), ncol = agents))
budgets = c(26, 25, 34)
rst = FLSSS::GAP(maxCore = 2L, agentsCosts = costs, agentsProfits = profits,
                 agentsBudgets = budgets, heuristic = FALSE, tlimit = 2,
                 threadLoad = 8L, verbose = TRUE)
agentCostsOrProfits(rst$assignedAgents, costs)
# Should equal rst$assignmentCosts and not surpass budgets
knownOptSolution = as.integer(c(3, 3, 1, 1, 2, 2, 1, 2))
knownOptSolution = data.frame(task = 1L : tasks, agent = knownOptSolution)
```
# Total profit from knownOptSolution:

```
sum(agentCostsOrProfits(knownOptSolution, profits))
# Total profit from FLSSS::GAP():
rst$assignmentProfit
```
#### ksumHash *Build k-sum accelerator*

#### Description

Compute k-sum lookup tables given a set.

#### Usage

```
ksumHash(
  ksumK,
  V,
 ksumTableSizeScaler = 30L,
  target = NULL,
  len = 0L,approxNinstance = 1000L,
  verbose = TRUE,
 maxCore = 7L
  )
```
#### Arguments

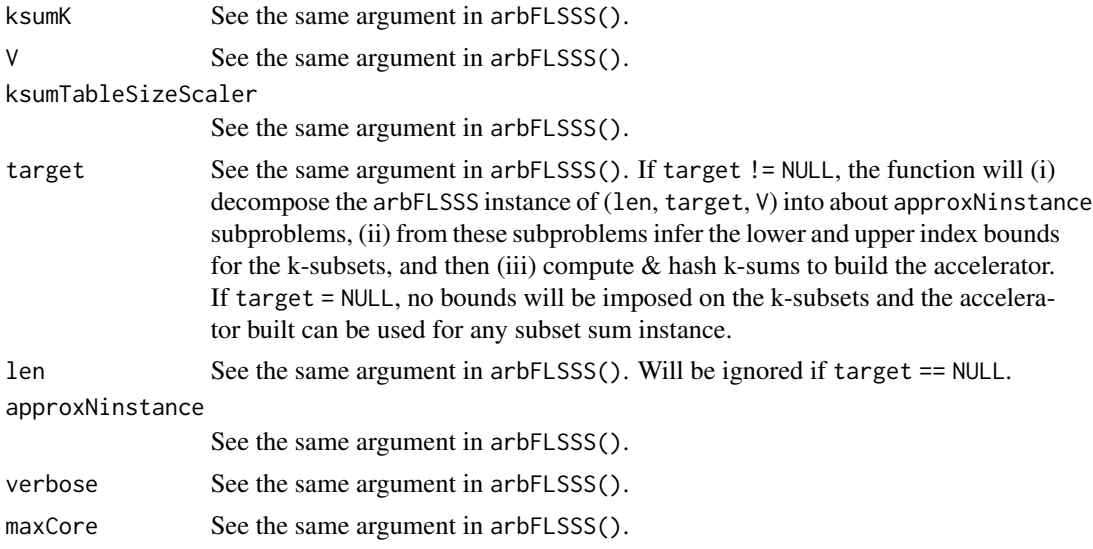

#### Details

k-sums are hashed using Yann Collet's xxHash that is the fastest among all non-cryptographic hash algorithms by 202204. See the benchmark <https://github.com/Cyan4973/xxHash>.

#### <span id="page-36-0"></span>Value

Either an empty list (happens when, e.g. ksumK < 3), or a list of lists. The first list would be the 3-sum lookup table, and the last would be the ksumK-sum lookup table.

#### Examples

```
set.seed(42)
d = 5L # Set dimension.
N = 30L # Set size.
len = 10L # Subset size.
roundN = 2L # For rounding the numeric values before conversion to strings.
V = matrix(round(runif(N * d, -1e5, 1e5), roundN), nrow = N) # Make superset.
sol = sample(N, len) # Make a solution.
target = round(colSums(V[sol, ]), roundN) # Target subset sum.
optionSave = options()
options(scipen = 999) # Ensure numeric => string conversion does not
# produce strings like 2e-3.
Vstr = matrix(as.character(V), nrow = N) # String version of V.
targetStr = as.character(target)
system.time({
  theDecomposed = FLSSS::decomposeArbFLSSS(
   len = len, V = Vstr, target = targetStr, approxNinstance = 1000,
    maxCore = 2, ksumTable = NULL, ksumK = 4, verbose = TRUE)
})
# Run the objects sequentially.
rst = unlist(lapply(theDecomposed$arbFLSSSobjects, function(x)
{
  FLSSS::arbFLSSSobjRun(x, solutionNeed = 1e9, tlimit = 5, verbose = FALSE)
}), recursive = FALSE)
str(rst)
options(optionSave)
```
mFLSSSobjRun *Run an* mFLSSS *instance*

#### Description

Run a multidimensional subset sum instance decomposed from decomposeMflsss().

#### Usage

```
mFLSSSobjRun(
 mflsssObj,
  solutionNeed = 1,
  tlimit = 60)
```
#### Arguments

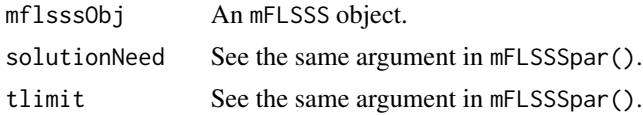

#### Details

See the details about decomposeMflsss().

#### Value

```
See the value of mFLSSSpar().
```
#### Examples

# See the example for decomposeMflsss().

mFLSSSpar *Multithreaded multidimensional Subset Sum given error thresholds*

#### Description

The multidimensional version of FLSSS(). See decomposeMflsss() for the multi-process version.

#### Usage

```
mFLSSSpar(
  maxCore = 7L,
  len,
  mV,
  mTarget,
  mME,
  solutionNeed = 1L,
  tlimit = 60.
  dl = ncol(mV),
  du = ncol(mV),
  useBiSrchInFB = FALSE,
  avgThreadLoad = 8L
  \mathcal{L}
```
<span id="page-37-0"></span>

#### mFLSSSpar 39

#### Arguments

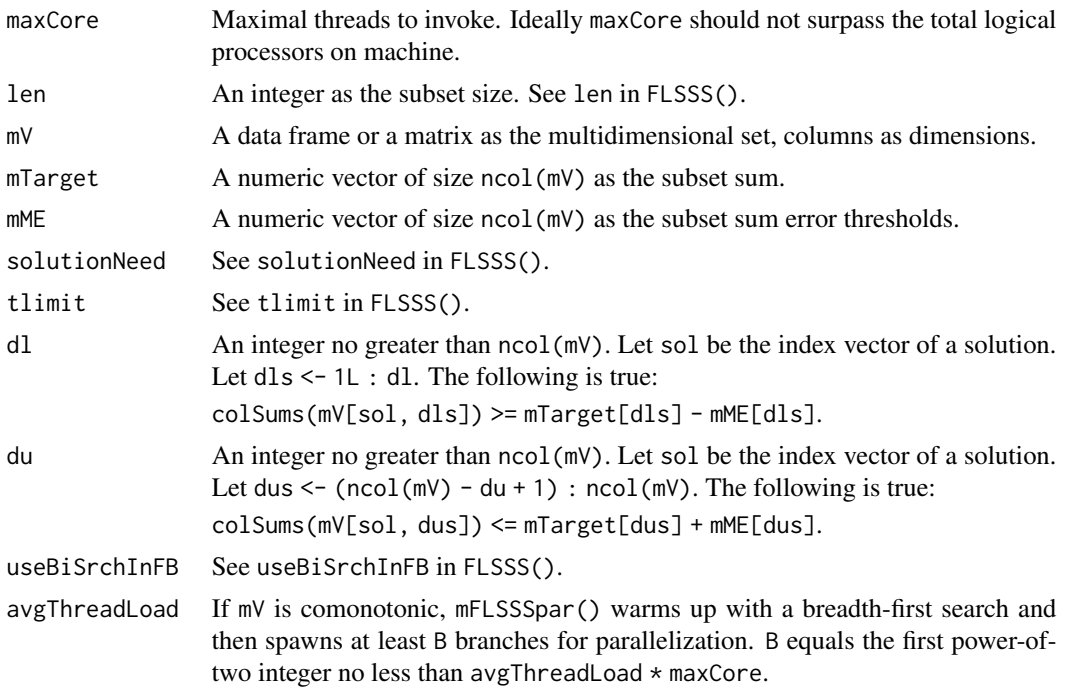

#### Value

A list of index vectors.

#### Examples

rm(solution)

```
# rm(list = ls()); gc()subsetSize = 7L
supersetSize = 60L
dimension = 5L # dimensionality
# Create a supertset at random:
N = supersetSize * dimension
superset = matrix(1000 \star (rnorm(N) ^ 3 + 2 \star runif(N) ^ 2 +
  3 * \text{rgamma}(N, 5, 1) + 4), ncol = dimension)
rm(N)
# Plant a subset sum:
solution = sample(1L : supersetSize, subsetSize)
subsetSum = colSums(superset[solution, ])
subsetSumError = abs(subsetSum) * 0.01 # relative error within 1%
```
# Mine subsets, dimensions fully bounded

```
rst = FLSSS::mFLSSSpar(maxCore = 2, len = subsetSize, mV = superset,
                      mTarget = subsetSum, mME = subsetSumError,
                       solutionNeed = 2, dl = ncol(superset), du = ncol(superset),
                       tlimit = 2, useBiSrchInFB = FALSE, avgThreadLoad = 8L)
# Verify:
cat("Number of solutions = ", length(rst), "\\n")if(length(rst) > 0){
 cat("Solutions unique: ")
 cat(lenstyle(lapply(rst, function(x) sort(x)))) == length(rst), "\\n")cat("Solutions correct: ")
 cat(all(unlist(lapply(rst, function(x)
    abs(colSums(superset[x, ]) - subsetSum) <= subsetSumError))), "\n")
} else
{
 cat("No solutions exist or timer ended too soon.\n")
\lambda# Mine subsets, the first 3 dimensions lower bounded,
# the last 4 dimension upper bounded
rst = FLSSS::mFLSSSpar(maxCore = 2, len = subsetSize, mV = superset,
                       mTarget = subsetSum, mME = subsetSumError,
                       solutionNeed = 2, d = 3L, du = 4L,
                       tlimit = 2, useBiSrchInFB = FALSE, avgThreadLoad = 8L)
# Verify:
cat("Number of solutions = ", length(rst), "\\n")if(length(rst) > 0){
 cat("Solutions unique: ")
 cat(lenstyle(lapply(rst, function(x) sort(x)))) == length(rst), "\\n")cat("Solutions correct: ")
 cat(all(unlist(lapply(rst, function(x)
 {
    lowerBoundedDim = 1L : 3L
    lowerBounded = all(colSums(superset[x, lowerBoundedDim]) >=
      subsetSum[lowerBoundedDim] - subsetSumError[lowerBoundedDim])
    upperBoundedDim = (ncol(superset) - 3L) : ncol(superset)
    upperBounded = all(colSums(superset[x, upperBoundedDim]) <=
     subsetSum[upperBoundedDim] + subsetSumError[upperBoundedDim])
   lowerBounded & upperBounded
 }))), "\n")
} else
```

```
{
  cat("No solutions exist or timer ended too soon.\n")
}
```
mFLSSSparImposeBounds *Multithreaded multidimensional Subset Sum in bounded solution space given error thresholds*

#### Description

For comparison, function mFLSSSpar() puts no bounds on the solution space so it sorts mV internally in a special order for mining accerlation.

#### Usage

```
mFLSSSparImposeBounds(
 maxCore = 7L,
  len,
 mV,
 mTarget,
 mME,
 LB = 1L : len,UB = (nrow(mV) - len + 1L) : nrow(mV),solutionNeed = 1L,
  tlimit = 60,
  dl = ncol(mV),
  du = ncol(mV),
  targetsOrder = NULL,
  useBiSrchInFB = FALSE,
  avgThreadLoad = 8L
  \mathcal{L}
```
#### Arguments

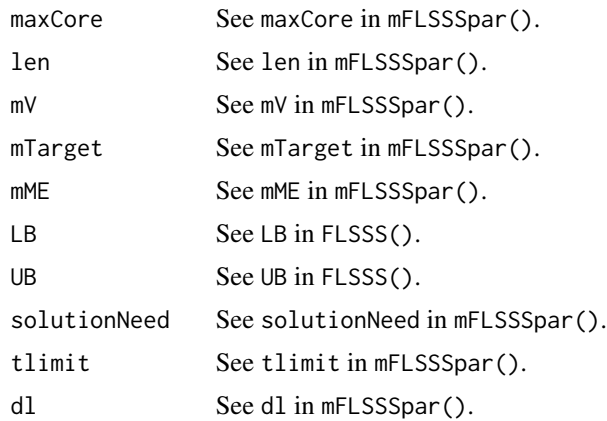

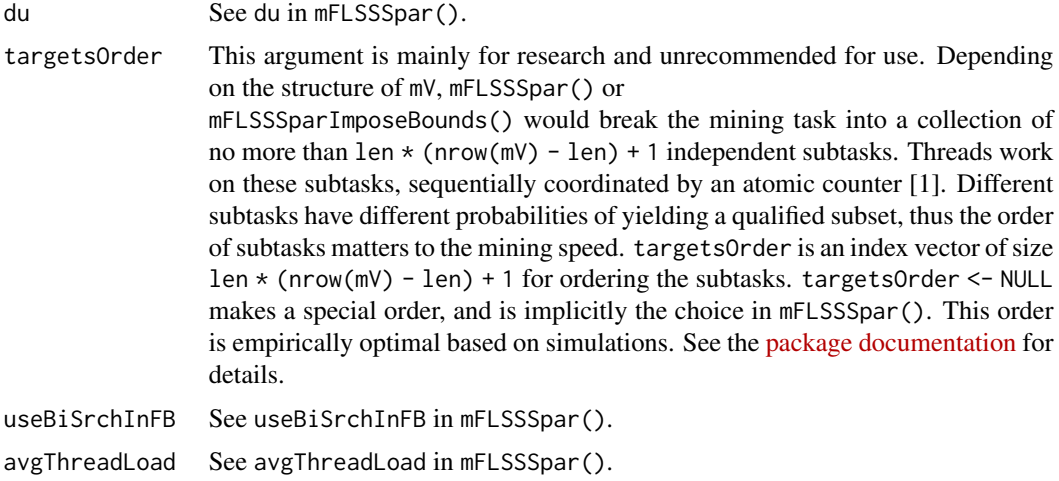

#### Value

A list of index vectors.

#### References

[1] Atomic template class in [Intel TBB.](https://www.intel.com/content/www/us/en/developer/tools/oneapi/onetbb.html) An atomic counter is used to coordinate heterogeneous subtasks to avoid idle threads. The atomic operation overhead is negligible compared to the time cost of the lightest subtask.

#### Examples

```
# rm(list = ls()); gc()subsetSize = 7L
supersetSize = 60L
dimension = 5L # dimensionality
# Create a supertset at random:
N = supersetSize * dimension
superset = matrix(1000 * (rnorm(N) ^ 3 + 2 * runif(N) ^ 2 +
                  3 * \text{rgamma}(N, 5, 1) + 4, ncol = dimension)
rm(N)
# Make up the lower and upper bounds for the solution space:
tmp = sort(sample(1L : supersetSize, subsetSize))
tmp2 = sort(sample(1L : supersetSize, subsetSize))
lowerBounds = pmin(tmp, tmp2)
upperBounds = pmax(tmp, tmp2)
rm(tmp, tmp2)
```
# Exclude elements not covered by 'lowerBounds' and 'upperBounds': remainIndex = unique(unlist(apply(cbind(lowerBounds, upperBounds), 1,

```
function(x) x[1]: x[2]))lowerBounds = match(lowerBounds, remainIndex)
upperBounds = match(upperBounds, remainIndex)
superset = superset[remainIndex, ]
# Plant a subset sum:
solution = apply(rbind(lowerBounds, upperBounds), 2, function(x)
 sample(x[1]: x[2], 1)subsetSum = colSums(superset[solution, ])
subsetSumError = abs(subsetSum) * 0.01 # relative error within 1%
rm(solution)
rst = FLSSS::mFLSSSparImposeBounds(
 maxCore = 2L, len = subsetSize, mV = superset, mTarget = subsetSum,
 mME = subsetSumError, LB = lowerBounds, UB = upperBounds,
 solutionNeed = 1, tlimit = 2, dl = ncol(superset), du = ncol(superset),
 targetsOrder = NULL, useBiSrchInFB = FALSE, avgThreadLoad = 8L)
# Verify:
cat("Number of solutions = ", length(rst), "\n")
if(length(rst) > 0)
{
 cat("Solutions unique: ")
 cat(length(unique(lapply(rst, function(x) sort(x)))) == length(rst), "\\n")cat("Solution in bounded space: ")
 cat(all(unlist(lapply(rst, function(x)
    sort(x) <= upperBounds & sort(x) >= lowerBounds))), "\n")
 cat("Solutions correct: ")
 cat(all(unlist(lapply(rst, function(x)
    abs(colSums(superset[x, ]) - subsetsum) \leq subsetSumError)), "\n")
} else
{
 cat("No solutions exist or timer ended too soon.\n")
}
```
mFLSSSparImposeBoundsIntegerized *An advanced version of* mFLSSSparImposeBounds()

#### Description

See the description of mFLSSSparIntegerized().

#### Usage

mFLSSSparImposeBoundsIntegerized(

```
maxCore = 7L,
len,
mV,
mTarget,
mME,
LB = 1L:len,UB = (nrow(mV) - len + 1L) : nrow(mV),solutionNeed = 1L,
precisionLevel = integer(ncol(mV)),
returnBeforeMining = FALSE,
tlimit = 60,
dl = ncol(mV),
du = ncol(mV),
targetsOrder = NULL,
useBiSrchInFB = FALSE,
avgThreadLoad = 8L,
verbose = TRUE)
```
#### Arguments

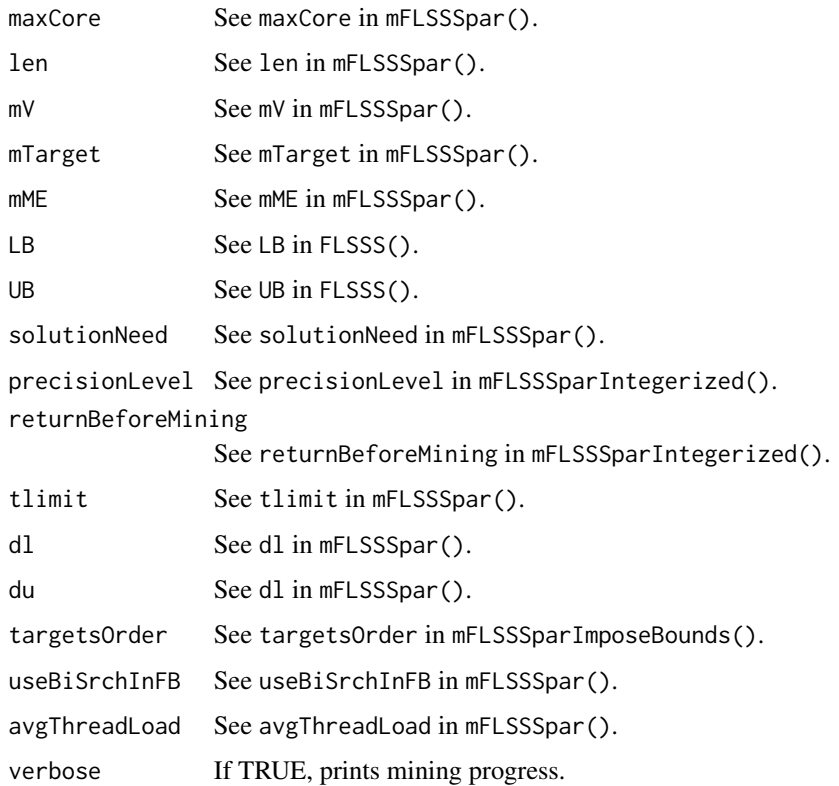

#### Value

See Value in mFLSSSparIntegerized().

#### Note

32-bit architecture unsupported.

```
if(.Machine$sizeof.pointer == 8L){
# =====================================================================================
# 64-bit architecture required.
# =====================================================================================
# rm(list = ls()); gc()subsetSize = 7L
supersetSize = 60L
dimension = 5L # dimensionality
# Create a superset at random:
N = supersetSize * dimension
superset = matrix(1000 * (rnorm(N) ^ 3 + 2 * runif(N) ^ 2 +
                  3 * \text{rgamma}(N, 5, 1) + 4, ncol = dimension)
rm(N)
# Make up the lower and upper bounds for the solution space:
tmp = sort(sample(1L : supersetSize, subsetSize))
tmp2 = sort(sample(1L : supersetSize, subsetSize))
lowerBounds = pmin(tmp, tmp2)
upperBounds = pmax(tmp, tmp2)rm(tmp, tmp2)
# 'mFLSSSparImposeBoundsIntegerized()' does not work if there are elements not
# under the hood of 'lowerBounds' + 'upperBounds'. Exclude these elements first:
remainIndex = unique(unlist(
  apply(cbind(lowerBounds, upperBounds), 1, function(x) x[1]: x[2]))lowerBounds = match(lowerBounds, remainIndex)
upperBounds = match(upperBounds, remainIndex)
superset = superset[remainIndex, ]
# Plant a subset sum:
solution = integer(subsetSize)
solution[1] = sample(lowerBounds[1] : upperBounds[1], 1)
for(i in 2L : subsetSize)
{
  l = max(lowerBounds[i], solution[i - 1] + 1L)u = upperBounds[i]
  if(1 == u) solution[i] = uelse solution[i] = sample(l : u, 1)
}
subsetSum = colSums(superset[solution, ])
subsetSumError = abs(subsetSum) * 0.01 # relative error within 1%
rm(solution)
```

```
system.time({rst = FLSSS::mFLSSSparImposeBoundsIntegerized(
 maxCore = 2L, len = subsetSize, mV = superset, mTarget = subsetSum,
 mME = subsetSumError, LB = lowerBounds, UB = upperBounds,
 solutionNeed = 1, tlimit = 3, dl = ncol(superset), du = ncol(superset),
 targetsOrder = NULL, useBiSrchInFB = FALSE, avgThreadLoad = 8L)})
# Compare the time cost of 'mFLSSSparImposeBoundsIntegerized()' and
# 'mFLSSSparImposeBounds()'. The speed advantage of 'mFLSSSparIntegerized()'
# may not be pronounced for toy examples.
system.time(FLSSS::mFLSSSparImposeBounds(
 maxCore = 2L, len = subsetSize, mV = superset, mTarget = subsetSum,
 mME = subsetSumError, LB = lowerBounds, UB = upperBounds,
 solutionNeed = 1, tlimit = 2, dl = ncol(superset), du = ncol(superset),
 targetsOrder = NULL, useBiSrchInFB = FALSE, avgThreadLoad = 8L))
# Verify:
cat("Number of solutions = ", length(rst$solution), "\n")
if(length(rst$solution) > 0)
{
 cat("Solutions unique: ")
 cat(length(unique(lapply(rst$solution, function(x)
    sort(x))) == length(rst$solution), "\\n")cat("Solution in bounded space: ")
 cat(all(unlist(lapply(rst$solution, function(x)
    sort(x) <= upperBounds & sort(x) >= lowerBounds))), "\n")
 cat("Solutions correct regarding integerized data: ")
 cat(all(unlist(lapply(rst$solution, function(x)
    abs(colSums(rst$INT$mV[x, ]) - rst$INT$mTarget) <= rst$INT$mME))), "\n")
 cat("Solutions correct regarding original data: ")
 boolean = all(unlist(lapply(rst$solution, function(x)
    abs(colSums(superset[x, ]) - subsetSum) <= subsetSumError)))
 cat(boolean, "\n")
 if(!boolean)
 {
   cat("The given error threshold relative to subset sum:\n")
    givenRelaErr = round(abs(subsetSumError / subsetSum), 5)
   cat(givenRelaErr, "\n")
    cat("Solution subset sum relative error:\n")
    tmp = lapply(rst$solution, function(x)
    {
     err = round(abs(colSums(superset[x, ]) / subsetSum -1), 5)
     for(i in 1L : length(err))
     {
```

```
if(givenRelaErr[i] < err[i]) message(paste0(err[i], " "), appendLF = FALSE)
        else cat(err[i], "")
     }
     cat("\n")
    })
    cat("Integerization caused the errors. Future versions of")
   cat("'mFLSSSparIntegerized()' would have a parameter of precision level.\n")
 }
} else
{
 cat("No solutions exist or timer ended too soon.\n")
}
# =====================================================================================
# =====================================================================================
}
```
mFLSSSparIntegerized *An advanced version of* mFLSSSpar()

#### Description

This function maps a real-value multidimensional Subset Sum problem to the integer domain with minimal precision loss. Those integers are further compressed in 64-bit buffers for dimension reduction and SWAR (SIMD within a register) that could lead to substantial acceleration.

#### Usage

```
mFLSSSparIntegerized(
  maxCore = 7L,
  len,
  mV,
  mTarget,
 mME,
  solutionNeed = 1L,
  precisionLevel = integer(ncol(mV)),
  returnBeforeMining = FALSE,
  tlimit = 60,
  dl = ncol(mV),
  du = \text{ncol}(\text{mV}),useBiSrchInFB = FALSE,
  avgThreadLoad = 8L,
  verbose = TRUE
  )
```
#### Arguments

maxCore See maxCore in mFLSSSpar().

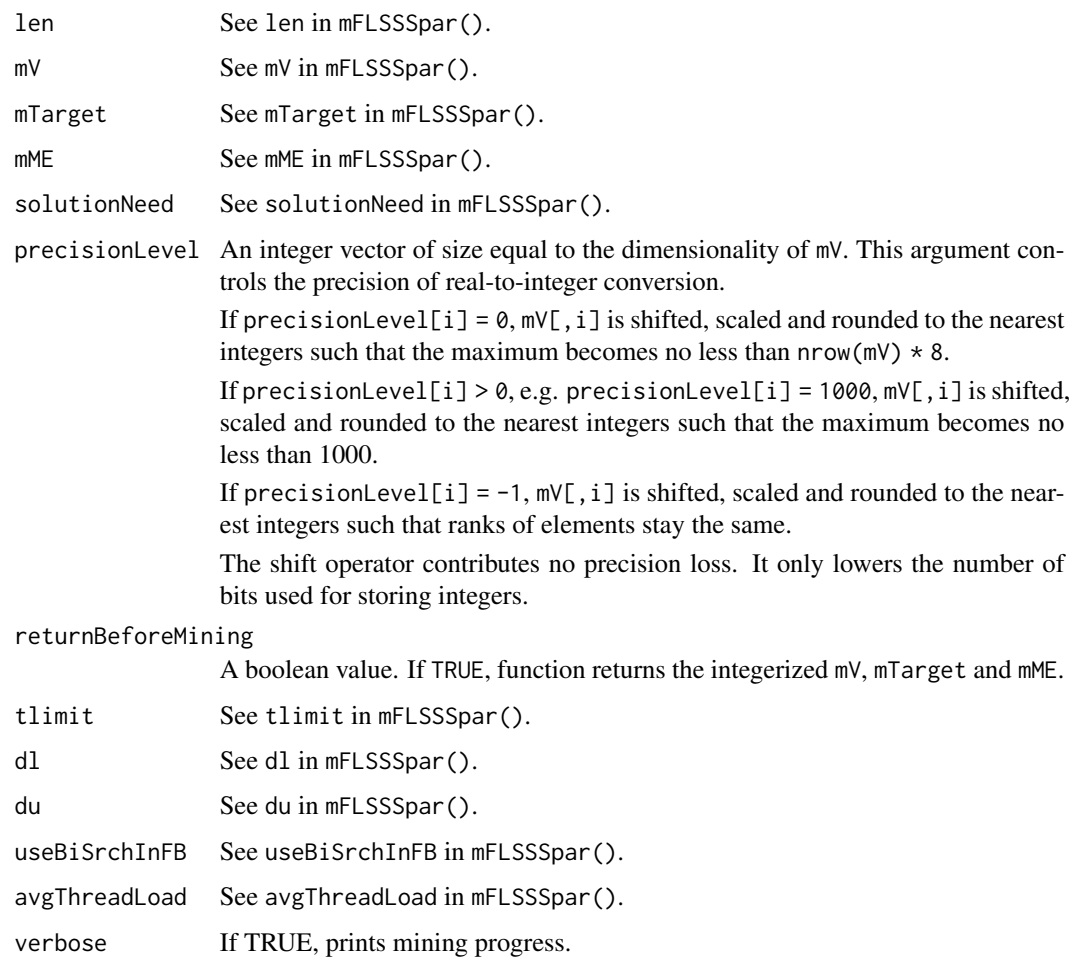

#### Value

A list of two.

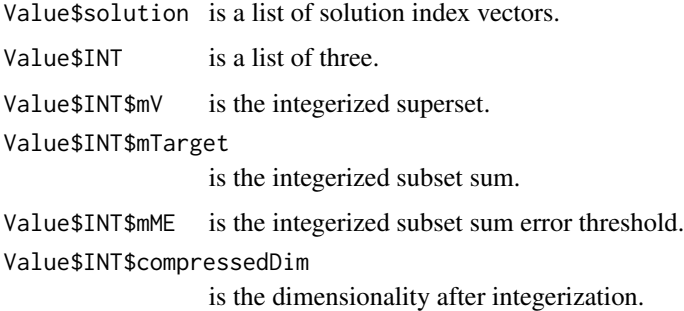

#### Note

32-bit architecture unsupported.

```
if(.Machine$sizeof.pointer == 8L){
# =====================================================================================
# 64-bit architecture required.
# =====================================================================================
# rm(list = ls()); gc()subsetSize = 7L
supersetSize = 60L
dimension = 5L # dimensionality
# Create a supertset at random:
N = supersetSize * dimension
superset = matrix(1000 \star (rnorm(N) ^ 3 + 2 \star runif(N) ^ 2 + 3 \star rgamma(N, 5, 1) + 4),
                  ncol = dimension)
rm(N)
# Plant a subset sum:
solution = sample(1L : supersetSize, subsetSize)
subsetSum = colSums(superset[solution, ])
subsetSumError = abs(subsetSum) * 0.01 # relative error within 1%
rm(solution)
# Mine subsets, dimensions fully bounded
system.time({rst = FLSSS::mFLSSSparIntegerized(
  maxCore = 2, len = subsetSize, mV = superset, mTarget = subsetSum,
  mME = subsetsumError, solutionNeed = 2, dl = ncol(superset),du = ncol(superset), tlimit = 2, useBiSrchInFB = FALSE, avgThreadLoad = 8L)})
# Compare the time cost of 'mFLSSSparIntegerized()' and 'mFLSSSpar()'. The
# speed advantage of 'mFLSSSparIntegerized()' may not be pronounced for toy
# examples.
system.time(FLSSS::mFLSSSpar(
  maxCore = 2, len = subsetSize, mV = superset, mTarget = subsetSum,
  mME = subsetsumError, solutionNeed = 2, dl = ncol(superset),du = ncol(superset), tlimit = 2, useBiSrchInFB = FALSE, avgThreadLoad = 8L))
# Verify:
cat("Number of solutions = ", length(rst$solution), "\n")
if(length(rst$solution) > 0)
{
  cat("Solutions unique: ")
  cat(length(unique(lapply(rst$solution, function(x)
    sort(x))) == length(rst$solution), "\\n")cat("Solutions correct regarding integerized data: ")
  cat(all(unlist(lapply(rst$solution, function(x)
```

```
abs(colSums(rst$INT$mV[x, ]) - rst$INT$mTarget) <= rst$INT$mME))), "\n")
 cat("Solutions correct regarding original data: ")
 boolean = all(unlist(lapply(rst$solution, function(x)
   abs(colSums(superset[x, ]) - subsetSum) <= subsetSumError)))
 cat(boolean, "\n")
 if(!boolean)
 {
   cat("The given error threshold relative to subset sum:\n")
   givenRelaErr = round(abs(subsetSumError / subsetSum), 5)
   cat(givenRelaErr, "\n")
    cat("Solution subset sum relative error:\n")
    tmp = lapply(rst$solution, function(x)
    {
     err = round(abs(colSums(superset[x, ]) / subsetSum -1), 5)
     for(i in 1L : length(err))
     {
       if(givenRelaErr[i] < err[i]) message(paste0(err[i], " "), appendLF = FALSE)
       else cat(err[i], "")
     }
     cat("\n")
   })
    cat("Integerization caused the errors. Future versions of")
    cat("'mFLSSSparIntegerized()' would have a parameter of precision level.\n")
 }
} else
{
 cat("No solutions exist or time ended too soon.\n")
}
# Mine subsets, the first 3 dimensions lower bounded,
# the last 4 dimension upper bounded
rst = FLSSS::mFLSSSparIntegerized(
 maxCore = 2, len = subsetSize, mV = superset, mTarget = subsetSum,
 mME = subsetsumError, solutionNeed = 2, d1 = 3L, du = 4L, tlimit = 2,useBiSrchInFB = FALSE, avgThreadLoad = 8L)
# Verify:
cat("Number of solutions = ", length(rst$solution), "\n")
if(length(rst$solution) > 0)
{
 cat("Solutions unique: ")
 cat(length(unique(lapply(rst$solution, function(x)
   sort(x))) == length(rst$solution), "\\n")cat("Solutions correct regarding integerized data: ")
 cat(all(unlist(lapply(rst$solution, function(x)
```

```
{
    lowerBoundedDim = 1L : 3L
    lowerBounded = all(colSums(rst$INT$mV[x, lowerBoundedDim]) >=
     rst$INT$mTarget[lowerBoundedDim] - rst$INT$mME[lowerBoundedDim])
    upperBoundedDim = (ncol(rst$INT$mV) - 3L) : ncol(rst$INT$mV)
    upperBounded = all(colSums(rst$INT$mV[x, upperBoundedDim]) <=
     rst$INT$mTarget[upperBoundedDim] + rst$INT$mME[upperBoundedDim])
    lowerBounded & upperBounded
 }))), "\n")
} else
{
 cat("No solutions exist or timer ended too soon.\n")
}
# =====================================================================================
# =====================================================================================
}
```
mmKnapsack *Multithreaded multidimensional Knapsack problem solver*

#### Description

Given a set of items characterized by a profit attribute and multiple cost attributes, mmKnapsack() seeks a subset that maximizes the total profit while the subset sum in each cost dimension is upper bounded. The function applies to the 0-1 Knapsack problem. For the bounded or unbounded Knapsack problem, one can replicate items as needed and turn the problem into 0-1 Knapsack. Profits and costs should be nonnegative. Negative values in data can be neutralized by shifting and scaling.

#### Usage

```
mmKnapsack(
 maxCore = 7L,
  len,
  itemsProfits,
  itemsCosts,
  capacities,
  heuristic = FALSE,
  tlimit = 60.
  useBiSrchInFB = FALSE,
  threadLoad = 8L,
  verbose = TRUE
  )
```
#### Arguments

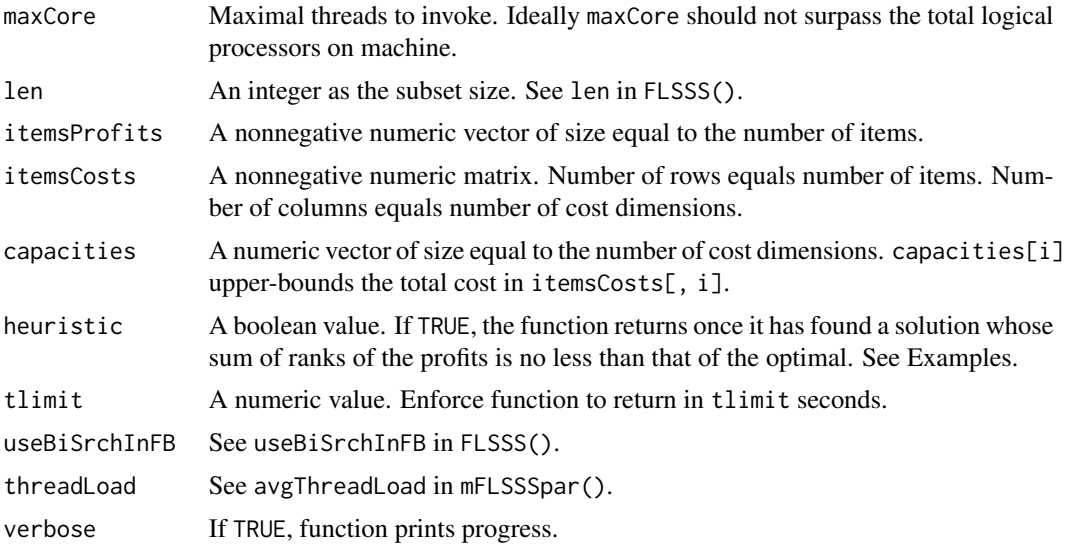

#### Value

If no solution, an empty list, otherwise a list of five:

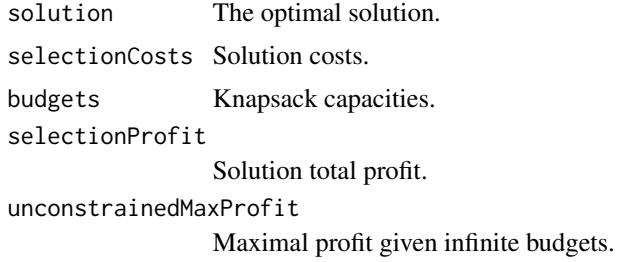

```
# =====================================================================================
# Play random numbers
# =====================================================================================
# rm(list = ls()); gc()
subsetSize = 6
supersetSize = 60
NcostsAttr = 4
  # Make up costs for each item.
  costs = abs(6 * (rnorm(supersetSize * NcostsAttr) ^ 3 +
                    2 * runif(supersetSize * NcostsAttr) ^ 2 +
                    3 * rgamma(supersetSize * NcostsAttr, 5, 1) + 4))
  costs = matrix(costs, ncol = NcostsAttr)
```
#### mmKnapsack 53

```
# Make up cost limits.
 budgets = apply(costs, 2, function(x)){
   x = sort(x)Min = sum(x[1L : subsetSize])
   Max = sum(x[(supersetz] - subsetzize + 1]) : supersetSize])runif(1, Min, Max)
 })
 # Make up item profits.
 gains = rnorm(supersetSize) ^ 2 * 10000 + 100
 rst1 = FLSSS::mmKnapsack(
   maxCore = 2L, len = subsetSize, itemsProfits = gains, itemsCosts = costs,
   capacities = budgets, heuristic = FALSE, tlimit = 60, useBiSrchInFB = FALSE,
   threadLoad = 4L, verbose = TRUE)
 # Let 'x' be the solution given 'heuristic = TRUE'. The sum of ranks of the
 # profits subsetted by 'x' would be no less than that of the optimal solution.
 rst2 = FLSSS::mmKnapsack(
   maxCore = 2L, len = subsetSize, itemsProfits = gains, itemsCosts = costs,
   capacities = budgets, heuristic = TRUE, tlimit = 60, useBiSrchInFB = FALSE,
    threadLoad = 4L, verbose = TRUE)
 # Exam difference in total profits given by the heuristic and the optimal:
 cat(length(rst1$solution)); cat(length(rst2$solution)) # See if solution exists.
 if(length(rst1$solution) > 0 & length(rst2$solution) > 0)
    sum(gains[rst2$solution]) / sum(gains[rst1$solution])
# =====================================================================================
# Test case P08 from
# https://people.sc.fsu.edu/~jburkardt/datasets/knapsack_01/knapsack_01.html
# =====================================================================================
# rm(list = ls()); gc()
costs = matrix(c(382745, 799601, 909247, 729069, 467902, 44328, 34610, 698150,
                823460, 903959, 853665, 551830, 610856, 670702, 488960, 951111,
                323046, 446298, 931161, 31385, 496951, 264724, 224916, 169684),
               ncol = 1gains = c( 825594, 1677009, 1676628, 1523970, 943972, 97426, 69666, 1296457,
          1679693, 1902996, 1844992, 1049289, 1252836, 1319836, 953277, 2067538,
          675367, 853655, 1826027, 65731, 901489, 577243, 466257, 369261)
```

```
budgets = 6404180
# 'mmKnapsack()' is designed for the multidimensional Knapsack and may not
# be ideal for one-dimensional 0-1 Knapsack regarding computing speed.
# 'len = 0' causes substantial deceleration. Looping 'len' over possible
# values is recommended if 'len' is ungiven.
rst1 = FLSSS::mmKnapsack(
 maxCore = 2L, len = 12L, itemsProfits = gains, itemsCosts = costs,
 capacities = budgets, heuristic = FALSE, tlimit = 2, threadLoad = 4L,
 verbose = TRUE)
rst1 = sort(rst1$solution)
cat("Correct solution:\n1 2 4 5 6 10 11 13 16 22 23 24\nFLSSS solution =\n")
cat(rst1, "\n")
# =====================================================================================
# Test case P07 from
# https://people.sc.fsu.edu/~jburkardt/datasets/knapsack_01/knapsack_01.html
# =====================================================================================
costs = matrix(c(70, 73, 77, 80, 82, 87, 90, 94, 98, 106, 110, 113, 115, 118, 120),
               ncol = 1gains = c(135, 139, 149, 150, 156, 163, 173, 184, 192, 201, 210, 214, 221, 229, 240)
budgets = 750rst2 = FLSSS::mmKnapsack(
 maxCore = 2L, len = 8L, itemsProfits = gains, itemsCosts = costs,
 capacities = budgets, heuristic = FALSE, tlimit = 2,
 threadLoad = 4L, verbose = TRUE)
rst2 = sort(rst2$solution)
cat("Correct solution:\n1 3 5 7 8 9 14 15\nFLSSS solution =\n")
cat(rst2, "\n")
```
mmKnapsackIntegerized *An advanced version of* mmKnapsack()

#### **Description**

See the description of mFLSSSparIntegerized().

<span id="page-53-0"></span>

#### Usage

```
mmKnapsackIntegerized(
 maxCore = 7L,len,
  itemsProfits,
  itemsCosts,
  capacities,
 heuristic = FALSE,
 precisionLevel = integer(length(capacities)),
 returnBeforeMining = FALSE,
  tlimit = 60,
 useBiSrchInFB = FALSE,
  threadLoad = 8L,
  verbose = TRUE
  \mathcal{L}
```
### Arguments

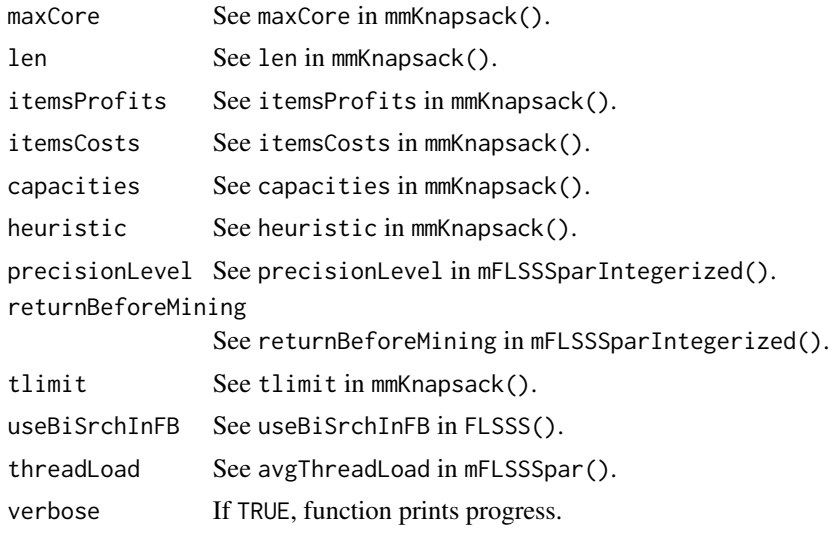

#### Value

A list of six:

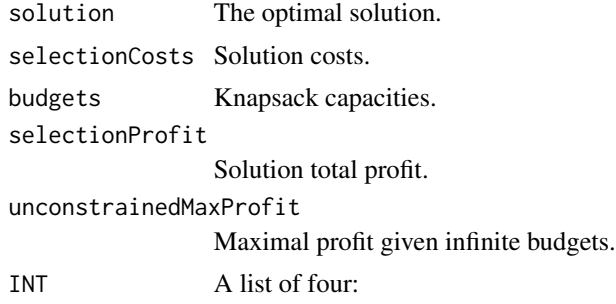

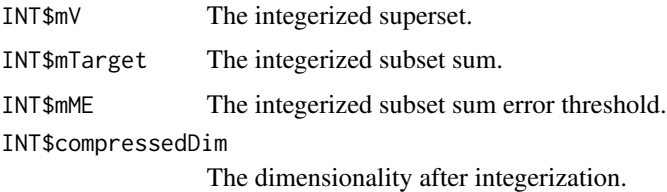

#### Note

32-bit architecture unsupported.

```
if(.Machine$sizeof.pointer == 8L}{
# =====================================================================================
# 64-bit architecture required.
# =====================================================================================
# =====================================================================================
# Play random numbers
# =====================================================================================
# rm(list = ls()); gc()subsetSize = 6supersetSize = 60
NcostsAttr = 4# Make up costs for each item.
costs = abs(6 * (rnorm(supersetSize * NcostsAttr) ^ 3 +
  2 * runif(supersetSize * NcostsAttr) ^ 2 +
  3 * rgamma(supersetSize * NcostsAttr, 5, 1) + 4))
costs = matrix(costs, ncol = NcostsAttr)
# Make up cost limits.
budgets = apply(costs, 2, function(x)){
 x = sort(x)Min = sum(x[1L : subsetSize])
 Max = sum(x[(supersetSize - subsetSize + 1L) : supersetSize])
  runif(1, Min, Max)
})
# Make up item profits.
gains = rnorm(supersetSize) ^ 2 * 10000 + 100
rst1 = FLSSS::mmKnapsackIntegerized(
  maxCore = 2L, len = subsetSize, itemsProfits = gains, itemsCosts = costs,
  capacities = budgets, heuristic = FALSE, tlimit = 2, useBiSrchInFB = FALSE,
  threadLoad = 4L, verbose = TRUE)
```

```
# Examine if 'mmKnapsackIntegerized()' gives the same solution as 'mmKnapsack()'.
rst2 = FLSSS::mmKnapsack(
  maxCore = 2L, len = subsetSize, itemsProfits = gains, itemsCosts = costs,
  capacities = budgets, heuristic = FALSE, tlimit = 2, useBiSrchInFB = FALSE,
  threadLoad = 4L, verbose = TRUE)
# Possible differences in solutions are due to real-integer conversion
# Let 'x' be the solution given 'heuristic = T'. The sum of ranks of the
# profits subsetted by 'x' would be no less than that of the optimal solution.
rst3 = FLSSS::mmKnapsackIntegerized(
  maxCore = 2L, len = subsetSize, itemsProfits = gains, itemsCosts = costs,
  capacities = budgets, heuristic = TRUE, tlimit = 2, useBiSrchInFB = FALSE,
  threadLoad = 4L, verbose = TRUE)
# Exam difference in total profits given by the heuristic and the optimal:
if(length(rst3$solution) > 0 & length(rst1$solution) > 0)
  sum(gains[rst3$solution]) / sum(gains[rst1$solution])
# =====================================================================================
# Test case P08 from
# https://people.sc.fsu.edu/~jburkardt/datasets/knapsack_01/knapsack_01.html
# =====================================================================================
costs = matrix(c(382745, 799601, 909247, 729069, 467902, 44328, 34610, 698150,
                 823460, 903959, 853665, 551830, 610856, 670702, 488960, 951111,
                 323046, 446298, 931161, 31385, 496951, 264724, 224916, 169684),
               ncol = 1gains = c( 825594, 1677009, 1676628, 1523970, 943972, 97426, 69666, 1296457,
          1679693, 1902996, 1844992, 1049289, 1252836, 1319836, 953277, 2067538,
           675367, 853655, 1826027, 65731, 901489, 577243, 466257, 369261)
budgets = 6404180
```
# 'mmKnapsackIntegerized()' is designed for the multidimensional Knapsack # and may not be ideal for one-dimensional 0-1 Knapsack regarding computing speed. # 'len = 0' would cause severe deceleration. Looping 'len' over possible # values is recommended if 'len' is ungiven. rst = FLSSS::mmKnapsackIntegerized( maxCore = 2L, len = 12L, itemsProfits = gains, itemsCosts = costs, capacities = budgets, heuristic =  $FALSE$ , tlimit = 2, threadLoad =  $4L$ , verbose =  $TRUE$ ) rst = sort(rst\$solution)

```
cat("Correct solution:\n1 2 4 5 6 10 11 13 16 22 23 24\nFLSSS solution =\n")
cat(rst, "\\n")# The difference is due to rounding errors in real-integer conversion. The default
# 'precisionLevel' shifts, scales and rounds 'itemCosts' such that its
# maximal element is no less than 8 times the number of items.
# Increase the precision level
rst = FLSSS::mmKnapsackIntegerized(
  maxCore = 2L, len = 12L, itemsProfits = gains, itemsCosts = costs,
  capacities = budgets, heuristic = FALSE, precisionLevel = rep(500L, 1),
  tlimit = 2, threadLoad = 4L, verbose = TRUE)
# 'precisionLevel = 500' shifts, scales and rounds 'itemCosts' such that its
# maximal element is no less than 500.
rst = sort(rst$solution)
cat("Correct solution:\n1 2 4 5 6 10 11 13 16 22 23 24\nFLSSS solution =\n")
cat(rst, "\n")
}
# =====================================================================================
# =====================================================================================
```
# <span id="page-58-0"></span>Index

addNumStrings, [2](#page-1-0) arbFLSSS, [3](#page-2-0) arbFLSSSobjRun, [8](#page-7-0) auxGAPbb, [10](#page-9-0) auxGAPbbDp, [14](#page-13-0) auxGAPga, [16](#page-15-0) auxKnapsack01bb, [19](#page-18-0) auxKnapsack01dp, [20](#page-19-0)

decomposeArbFLSSS, [22](#page-21-0) decomposeMflsss, [23](#page-22-0)

FLSSS, [26](#page-25-0) FLSSSmultiset, [31](#page-30-0)

GAP, [33](#page-32-0)

ksumHash, [36](#page-35-0)

mFLSSSobjRun, [37](#page-36-0) mFLSSSpar, [38](#page-37-0) mFLSSSparImposeBounds, [41](#page-40-0) mFLSSSparImposeBoundsIntegerized, [43](#page-42-0) mFLSSSparIntegerized, [47](#page-46-0) mmKnapsack, [51](#page-50-0) mmKnapsackIntegerized, [54](#page-53-0)